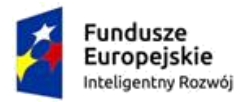

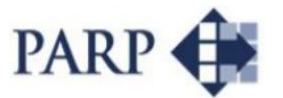

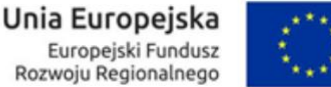

### **ZAPYTANIE OFERTOWE NR 6**

Dostawa wartości niematerialnej i prawnej – Oprogramowanie do Zarządzania Produkcją

#### **Nazwa zamawiającego**

P.P.H.U. "Zalfon" Daniel Zalewski Siedziba przedsiębiorstwa: 21-100 Lubartów ul. Strefowa 19 NIP 714 137 57 92

#### **Numer ogłoszenia**

Zapytanie ofertowe nr 6

#### **Status ogłoszenia**

Aktualne

#### **Informacje o ogłoszeniu**

Postępowanie prowadzone jest w formie zapytania ofertowego **zgodnie z zasadą konkurencyjności** obowiązującą w ramach Wytycznych w zakresie kwalifikowalności wydatków w zakresie Europejskiego Funduszu Rozwoju Regionalnego, Europejskiego Funduszu Społecznego oraz Funduszu Spójności na lata 2014-2020 oraz wytycznymi w zakresie kwalifikowalności wydatków w ramach Programu Operacyjnego Inteligentny Rozwój, 2014-2020.

Postępowanie ofertowe toczy się z zachowaniem zasad wynikających z art. 44 ust. 3 ustawy z dnia 27 sierpnia 2009 r. o finansach publicznych (Dz.U. z 2009 r., Nr 157, poz. 1240 ze zm.), tj. w sposób celowy i oszczędny, z zachowaniem zasad: uzyskania najlepszych efektów z danych nakładów i optymalnego doboru metod i środków służących osiągnięciu założonych celów.

Niniejsze zapytanie ofertowe zostało zamieszczone:

- na stronie przedsiębiorstwa P.P.H.U. Zalfon Daniel Zalewski, ul. Strefowa 19, 21-100 Lubartów pod adresem www.zalfon.pl

- na portalu Baza Konkurencyjności pod adresem

www.bazakonkurencyjnosci.funduszeeuropejskie.gov.pl

- na stronie www.parp.gov.pl poprzez Lokalny System Informatyczny

- na Dzienniku Urzędowym Unii Europejskiej.

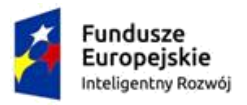

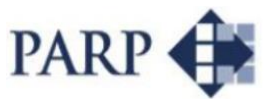

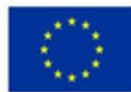

### **1. Przedmiot zamówienia**

Przedmiotem zamówienia jest dostawa i wdrożenie (poprzedzone analizą przedwdrożeniową) oprogramowania do Zarządzania Produkcją, przeznaczonego do wspomagania zarządzania przedsiębiorstwem, obejmującego następujące obszary funkcjonalne:

- obszar funkcjonalny do Zarządzania Produkcją zawierający elementy planowania produkcji, optymalizacji produkcji i nadzoru procesu produkcyjnego z wykorzystaniem możliwości elektronicznej rejestracji procesu produkcji,

- obszar funkcjonalny w zakresie obrotu towarowego/gospodarki magazynowej,

- obszar funkcjonalny w zakresie handel/sprzedaż wyrobami gotowymi,

- obszar funkcjonalny związany z obsługą klienta,

- obszar funkcjonalny związany z zarządzaniem projektami produkcyjnymi,

- obszar funkcjonalny związany z zarządzaniem personelem produkcyjnym, w tym w formie Web-owej,

- obszar funkcjonalny związany z zarządzaniem środkami trwałymi służącymi do produkcji,

- obszar funkcjonalny związany z obsługą finansową/ekonomiczną produkcji,

- obszar funkcjonalny związany z elektronicznym obiegiem dokumentów w procesie produkcyjnym,

- obszar funkcjonalny związany z platformą analityczną (BI) do tworzenia wizualizacji i raportów produkcyjnych.

Ilość użytkowników: 20 jednoczesnych użytkowników Oprogramowania.

Obsługa Oprogramowania w zakresie utrzymania i wsparcia co najmniej 3-letnia.

#### **Opis funkcjonalności i zakres zamówienia:**

#### **Ogólne wymagania funkcjonalne Oprogramowania do Zarządzania Produkcją:**

- ▶ Pomoc kontekstowa,
- Cechy interfejsu graficznego użytkownika:
	- możliwość dynamicznego filtrowania i sortowania danych na przeglądarkach (tabelach),

- możliwość dynamicznego grupowania danych na przeglądarkach wraz z wyliczaniem sum pośrednich,

- zmiana wyglądu przeglądarek danych (tabele) - np. kolory, czcionki itp.,

- zapis/odczyt własnych ustawień przeglądarek i wyglądu aplikacji,

- wydruk zawartości każdej przeglądarki i/lub eksport danych do formatów Excel, XML, HTML, plik tekstowy (pola rozdzielane separatorami),

- konfigurowalne menu i/lub pasek narzędzi dla uproszczenia dostępu do najczęściej używanych funkcji i raportów.

- $\triangleright$  System raportowania tworzenie własnych zestawień. Wynik prezentowany w przeglądarce lub tabeli przestawnej. Definiowanie parametrów raportów włącznie z dynamicznymi listami wyboru. Dostępny w dwóch wersjach:
	- uproszczonej przeznaczonej dla ogółu użytkowników,
	- zaawansowanej przeznaczonej dla Administratorów systemu,
- Mechanizmy wspierające import danych. Obsługiwane źródła danych:
	- arkusze Excel,
	- pliki tekstowe,
	- pliki DBF,
	- źródła danych ADO
- $\triangleright$  Mechanizm zgłaszania alertów komunikatów o zdarzeniach systemowych.

**WYMAGANIA FUNKCJONALNE - Obszar funkcjonalny do Zarządzania Produkcją** – obszar ten powinien umożliwiać skuteczne zarządzanie poszczególnymi etapami procesu

produkcyjnego, optymalizowanie wykorzystywanych do produkcji zasobów, porządkowanie planu pracy wydziału produkcyjnego i poprawę jej ergonomii, kontrolowanie magazynu, surowców i półproduktów oraz tworzenie analiz i raportów w wybranym przez użytkownika układzie.

- $\triangleright$  Alternatywne wersie wyrobów (marszruta plus struktura) z okresami obowiązywania,
- $\triangleright$  Alternatywne podprocesy w ramach technologii i alternatywne operacje,
- Normatywy czasowe dla operacji na gnieździe,
- Możliwość definiowania powtarzalnych cykli dla operacji,
- Możliwość definiowania czasu wsadu,
- Definiowanie ilości stałej dla materiału zużywanej zawsze bez względu na wielkość partii,
- Media zużywane przy wykonywaniu operacji,
- $\triangleright$  Kwalifikacje potrzebne do wykonania operacji,
- Parametry kontroli jakości dla operacji,
- $\triangleright$  Pomoce i przyrządy dla operacji,
- Definicja nakładkowania operacji (procentowo i ilościowo) na potrzeby szczegółowego harmonogramu produkcji,
- Operacje zlecane do kooperacji zewnętrznej. Gniazdo, w którym taka operacja jest wykonywana może mieć możliwość przypisanego kooperanta z kartoteki kontrahentów,
- Definiowanie braków i odpadów dla operacji,
- $\triangleright$  Specyfikacja materiałowa przypisana do operacji,
- $\triangleright$  Produkty uboczne przypisane do operacji,
- Zamienniki na poziomie struktury materiałowej lub globalne,
- Definiowanie wielkości partii/wsadu (tzw. szarża) normatywy definiowane dla szarży,
- Kopiowanie technologii w całości lub w części,
- Grupowa aktualizacja marszrut,
	- Dodawanie operacji,
	- Usuwanie operacji,
	- Modyfikacja danych operacji marszruty (m.in. norm czasowych),
	- Parametry kontroli jakości,
	- Parametry obróbki,
	- Narzędzia i przyrządy,
	- Własności operacji,
- $\triangleright$  Grupowa aktualizacja struktur,
- $\triangleright$  Definicja warsztatu,
	- Stanowiska robocze,
	- Gniazda (grupy stanowisk),
	- Zakłady i wydziały,
- Kalendarz warsztatu dostępność z dokładnością do zakładu, wydziału, gniazda lub stanowiska,
- Kalendarz kwalifikacji dostępność kwalifikacji w oparciu o zdefiniowany słownik,
- $\triangleright$  Kalendarz narzedzi dostepność narzedzi w oparciu o definicje zawarte w wersjach wyrobów,
- $\triangleright$  Definiowanie statusów użytkownika wersii wyrobów.
- $\triangleright$  Historia zmian wersii wyrobów.
- $\triangleright$  Karty zmian wersii wyrobów,
- Definiowanie własności użytkownika dla: wersji wyrobu, operacji marszruty, pozycji struktury,
- $\triangleright$  Planowanie zapotrzebowania materiałowego raport PZM (MRP),
- Bilansowanie planowanych przychodów i rozchodów z dokładnością do zakładu, indeksu i wersji handlowej,
- Sugerowanie nowych zleceń produkcyjnych lub zamówień zakupu dla zbilansowania niedoborów,
- Uruchamianie zamówień zakupu na podstawie sugestii zakupu,
- ▶ Komasacja sugestii zamówień zakupu,
- Uruchamianie zleceń produkcyjnych na podstawie sugestii produkcji,
- $\triangleright$  Komasacja sugestii zleceń produkcyjnych,
- ▶ Analiza CRP (Capacity Requirements Planning),
- $\triangleright$  Analiza zdolności produkcyjnych dla zleceń produkcyjnych,
- Możliwość korekty ilości i terminów zleceń,
- Możliwość przekierowania zlecenia do kooperacji,
- Graficzna analiza wykorzystania zasobów,
- Możliwość definiowania okresów planistycznych (miesiąc, tydzień, dzień),
- Wykorzystanie informacji o okresach uzyskania dla poszczególnych indeksów,
- $\triangleright$  Planowanie do przodu i do tyłu,
- $\triangleright$  Planowanie z uwzględnieniem obciążenia i bez uwzględnienia obciążenia,
- Definiowanie górnej granicy wykorzystania zasobów,
- Obsługa i realizacja zleceń,
- $\triangleright$  Tworzenie manualne zleceń produkcyjnych,
- $\triangleright$  Numeracja zleceń wg wzorca,
- Generowanie zleceń w oparciu o pozycje zamówień klientów,
- Obsługa technologii zlecenia narzędziami analogicznymi jak w technologii standardowej,
- Załączniki (teksty, rysunki, szkice i inne dane multimedialne) dołączane do zlecenia, operacji technologii zlecenia, pozycji struktury zlecenia,
- Definiowanie własności (typu znakowego, numerycznego i daty) do zleceń,
- $\triangleright$  Rozbijanie zlecenia.
- Rozliczanie wsteczne materiałów,
- Możliwość sprawdzania zabezpieczenia materiałowego przed uruchomieniem zlecenia,
- dokumentacja magazynowa (PW, RW, ZW, i MM),
- Raportowanie spływu rzeczywiście zrealizowanej produkcji,
- Grupowe wydania materiałów dla zleceń,
- Grupowe przyjęcia wyrobów ze zleceń,
- Rejestrowanie rzeczywistych wartości parametrów kontroli jakości,
- Obsługa i analizy braków,
- Możliwość zdefiniowania kooperantów i kooperacji,
- Definiowanie statusów użytkownika zleceń produkcyjnych,
- $\triangleright$  Inwentaryzacja produkcji w toku,
- Analiza obciążenia stanowisk w okresie,
- Analiza pracochłonności,
- Analiza efektywności pracowników,
- $\triangleright$  Karta materiałowa rozliczenie zlecenia z materiałów,
- $\triangleright$  Kontrola, kto wykonywał serie wyrobów/podzespołów,
- Raport gdzie użyto serię wykaz serii wyrobów, w których została użyta seria komponentu,
- Alternatywne wersje wyrobów z okresami obowiązywania,
- Alternatywne podprocesy w ramach technologii i alternatywne operacje,
- Normatywy czasowe dla operacji na gnieździe (TP czas przygotowawczy, TZ czas zakończeniowy i TJ - czas jednostkowy),
- Możliwość definiowania powtarzalnych cykli dla operacji,
- Definiowanie ilości stałej dla materiału zużywanej zawsze bez względu na wielkość partii,
- $\triangleright$  Kalkulacje planowane,
- $\triangleright$  Dokumentacja warsztatowa zlecenia (przewodnik warsztatowy, karty pracy).

**WYMAGANIA FUNKCJONALNE - Obszar funkcjonalny w zakresie obrotu towarowego/gospodarki magazynowej** - wskazany obszar funkcjonalny przeznaczony jest do wspomagania czynności związanych z prowadzeniem zakupów, sprzedaży i z magazynowaniem wyrobów gotowych lub półproduktów. Ma on docelowo usprawnić bieżącą kontrolę kosztów obrotu towarowego poprzez dostęp do bieżących i historycznych

danych analitycznych oraz możliwość ich prezentacji zarówno w wersji analitycznej, jak i syntetycznej w formie wieloprzekrojowych zestawień. Dodatkowo powinien umożliwić skrócenie cyklu konwersji gotówkowej, zmniejszyć koszt utrzymania magazynu poprzez minimalizację/optymalizację stanów magazynowych.

- Definiowanie dowolnej liczby magazynów,
- $\triangleright$  Typy magazynów,
- Metody wyceny magazynów:
	- FIFO,
	- Ceny średnie ważone,
	- Ceny ewidencyjne (wycena wg cen ustalonych dla danego indeksu w danym okresie),
	- Ceny rzeczywiste.
- Definiowanie uprawnień dla użytkowników systemu gospodarki magazynowej pozwalające na kontrolę dostępu do podglądu stanów magazynowych, wglądu w dokumenty, wystawiania dokumentów,
- Obsługa dowolnej ilości jednostek miar alternatywnych,
- Możliwość zdefiniowania wielu miejsc składowania pozwalająca na uszczegółowienie fizycznego miejsca przechowywania towarów,
- Obsługa wersji handlowych dodatkowe uszczegółowienie indeksu, pozwalające zawrzeć dodatkowe informacie charakterystyczne dla danej branży,
- Obsługa serii dodatkowe opcjonalne uszczegółowienie indeksu, pozwalające na prześledzenie ścieżki produktu,
- Cechy indeksów parametry grup indeksów, pozwalające na określenie jej własności (kolor, długość) oraz budowę nazwy indeksu przypisanego do grupy na podstawie jej cech,
- Kartoteka wartości własności indeksów,
- Grupy indeksów GM,
- $\triangleright$  Kartoteka indeksów towarów.
- $\triangleright$  Wzorce indeksów towarów.
- $\triangleright$  Wzorce wersii handlowych.
- $\triangleright$  Branże indeksów towarów.
- Dysponenci indeksów,
- Dostawcy indeksów,
- Domyślny dostawca indeksu,
- $\triangleright$  Kartoteka indeksów towarowych według specyfikacji kontrahenta,
- Grupy indeksów Dystrybucja (grupy rozłączne i nierozłączne, hierarchia grup, z możliwością synchronizacji z grupami GM),
- Grupy cenowe indeksów,
- Zamienniki indeksów towarów,
- Słowniki atrybutów i relacji indeksów,
- Stany min/max zapasów umożliwiające kontrolę minimalnych i maksymalnych stanów magazynowych,
- Statusy indeksów umożliwiające dowolne ostatusowanie indeksów przez użytkownika z możliwością dowolnego ich wykorzystania (np.: raportowanie),
- Definicje kodów CN, PKWiU, CPV umożliwia klientom uzupełnienie niniejszych kartotek i wykorzystywanie ich przy pracy w systemie,
- $\triangleright$  Tłumaczenia indeksów i nazw na języki obce umożliwiające utworzenie przez klienta własnego tłumaczenia w języku obcym,
- Rezerwacje indeksów system umożliwia rezerwację towarów na podstawie wprowadzonych zamówień klientów i dokumentów rezerwacji z możliwością ustalenia priorytetów rezerwacji,
- $\triangleright$  Ilości do zaoferowania alternatywne rozwiązanie dla rezerwacji towarów polegające na bilansowym zestawieniu potencjalnych przychodów i rozchodów w systemie umożliwiające określenie ilości "bezpiecznej ilości" na dany dzień,
- Definiowanie własnych rodzajów dokumentów opartych na predefiniowanych szablonach,
- $\triangleright$  Kartoteka dokumentów magazynowych,
- $\triangleright$  Funkcje analizy dokumentów magazynowych formularz umożliwiający robienie własnych analiz na podstawie wyświetlanych danych,
- Blokada zamawiania i przyjmowania na magazyn wybranych towarów,
- $\triangleright$  Definiowanie listy dostawców towaru na magazyn,
- $\triangleright$  Kontrola dozwolonych dostawców.
- $\triangleright$  Kopiowanie dokumentów magazynowych,
- Grupowe kopiowanie dokumentów magazynowych,
- Bilans otwarcia dla magazynów możliwość wprowadzenia bilansu otwarcia magazynu za pomocą dokumentu BO,
- Funkcje przyjmowania zwrotów towarów, opakowań towarów wydanych przez użytkownika za pomocą systemu,
- $\triangleright$  Przyjmowanie pojedynczych zwrotów,
- $\triangleright$  Obsługa wielu alternatywnych jednostek miary,
- Definiowanie własnych dodatkowych informacji na dokumentach i pozycjach dokumentów,
- Możliwość zawężania wyceny rozchodowych dokumentów magazynowych do miejsc składowania,
- Tryb wprowadzania dokumentów, które po realizacji są niedostępne do zmian,
- Przygotowywanie dokumentów w różnych miejscach przedsiębiorstwa bez skutków w kartotece stanu,
- Kontrola poprawności wprowadzonych danych na różnych poziomach organizacji:
	- w momencie rejestracji dokumentu,
	- w momencie modyfikacji stanu materiałowego,
	- w momencie dekretacji okresu w magazynie,
- Możliwość określenia informacji niezbędnych do zarejestrowania dokumentu z dokładnością do magazynu i rodzaju dokumentu,
- $\triangleright$  Konfiguracja numeracji dokumentów magazynowych,
- $\triangleright$  Kartoteka stanów magazynowych wyświetlająca informacje o aktualnych stanach magazynowych indeksów,
- $\triangleright$  Kompletacja indeksów towarów (wg struktur indeksów niezależnych od MRP),
- Wydruk dokumentów magazynowych według przyjętych wzorców,
- Różne warianty nadawania ceny na dokumentach PW wg cennika, wg ostatniego przychodu,
- $\triangleright$  Stornowanie dokumentów,
- Kontrola kredytu odbiorców (również z uwzględnieniem wartości niezafakturowanych WZ),
- $\triangleright$  Kontrola ilości rezerwowanej towaru,
- Odznaczanie drukowanych dokumentów,
- Dekretacja dokumentów magazynowych za wybrany okres,
- $\triangleright$  Dokumenty WZ do fakturowania,
- Generowanie dokumentów sprzedaży z dokumentów magazynowych (łącznie z korektami),
- Obsługa powiązań dokumentów magazynowych, zamówień (zakupu, klientów), faktur sprzedaży,
- Możliwość generacji faktur sprzedaży dla wskazanych dokumentów WZ,
- Automatyczne trasowanie dokumentów,
- Definiowanie parametrów kontroli jakości,
- Konfiguracja parametrów kontroli z dokładnością do indeksu lub grupy indeksów, z możliwością rozróżnienia kontroli w zależności od magazynu, miejsca składowania czy wersji handlowej,
- Możliwość przeglądania dokumentów po kontroli jakości, analizy wyników kontroli,
- $\triangleright$  Definiowalne metody przeprowadzania badań,
- Możliwość prowadzenia inwentaryzacji okresowej lub ciągłej,
- Prowadzenie inwentaryzacji z dokładnością do miejsca składowania,
- Drukowanie arkuszy spisowych i raportów kontrolnych,
- $\triangleright$  Porównywanie stanów magazynowych ze spisem z natury,
- Wprowadzanie nadwyżek i różnic wynikających ze spisu,
- Zamknięcie inwentaryzacji udokumentowane protokołem,
- Definiowanie schematów księgowania dla wszystkich dokumentów obrotu magazynowego,
- Możliwość utworzenia podczas dekretowania magazynu dokumentów korygujących różnice wartości stanu magazynowego wynikające z zaokrągleń,
- Możliwość zadekretowania dokumentów magazynowych w oparciu o zdefiniowane schematy dekretacji,
- Historia zmian dokumentów magazynowych,
- $\triangleright$  Historia zmian indeksów.
- Historia zmian zamówień zakupu,
- Definicje opakowań,
- Specyfikacja sposobu tworzenia dokumentu magazynowego dotyczącego opakowania,
- $\triangleright$  Kontrola stanu opakowań u kontrahentów kartoteka pokazująca dokumenty mające wpływ na saldo opakowań u kontrahenta,
- Możliwość automatycznego tworzenia dokumentów opakowań podczas wydawania towaru,
- Obliczanie wartości kaucji na podstawie wartości pakowanego towaru,
- Możliwość pobierania kaucji za wydawane opakowania,
- $\triangleright$  Kartoteka dokumentów związanych z opakowaniami dokumenty magazynowe rozliczające opakowania,
- $\triangleright$  Kartoteka ofert dostawców.
- $\triangleright$  Kartoteka zamówień zakupu towarów i usług,
- Automatyczna numeracja zamówień,
- $\triangleright$  Potwierdzanie zamówień,
- Wskazanie terminu realizacji w ramach pozycji zamówienia oraz ilości zamówionej i dostarczonej,
- Obsługa zmiany terminów w kolejnych fazach zamówienia zakupu,
- $\triangleright$  Automatyczne wystawianie dokumentów magazynowych,
- Możliwość definicji rodzaju i statusu generowanego dokumentu magazynowego na rodzaju zamówienia,
- Aktualizacja ilości do przyjęcia poprzez dokumenty magazynowe,
- Podgląd dokumentów magazynowych związanych z zamówieniem,
- $\triangleright$  Podgląd stanów magazynowych w całej firmie,
- Śledzenie historii i stopnia realizacji zamówień na poziomie pozycji zamówienia,
- Przekrojowe analizy zamówień formularz umożliwiający robienie własnych analiz na podstawie wyświetlanych danych,
- Możliwość komasowania zamówień jednego dostawcy,
- Drukowanie seryjne zamówień zakupu,
- $\triangleright$  Kartoteka zapotrzebowania,
- Przenoszenie zapotrzebowań na zamówienia zakupu,
- Wyszukiwanie najlepszej oferty według zadanych kryteriów,
- Generacja zapotrzebowań z zamówień klienta,
- Możliwość powołania się na kontrakt zdefiniowany w systemie i stworzenie pozycji zamówienia zakupu powiązanej ze wskazanym kontraktem,
- Aktualizacja ilości zamówionych na kontraktach zakupowych powiązanych z potwierdzonymi zamówieniami zakupu.

**WYMAGANIA FUNKCJONALNE - Obszar funkcjonalny związany z handlem/sprzedażą wyrobami gotowymi** - obszar ten ma służyć maksymalnemu usprawnieniu obsługi sprzedaży produktów gotowych poprzez automatyzację standardowych czynności, takich jak rejestracja zamówienia, rezerwacje oraz wydanie towaru. Wskazany moduł będzie wspierać realizację zadań sprzedażowych i okołosprzedażowych, od zarządzania cenami i promocjami, poprzez realizację transakcji kończąc na obsłudze reklamacyjnej.

- Dowolna ilość cenników,
- $\triangleright$  Hierarchia cenników.
- $\triangleright$  Ceny wg różnych jednostek miar dla tych samych indeksów, ceny dla kontrahentów, magazynów i jednostek organizacyjnych,
- $\triangleright$  Ceny od netto i od brutto,
- Definiowanie źródła ceny,
- Ceny dla grup indeksów, grup kontrahentów, grup magazynów i jednostek organizacyjnych,
- Ceny z dokładnością do wersji handlowych,
- Możliwość definiowania rabatów albo narzutów,
- $\triangleright$  Rabaty kwotowe i procentowe,
- Rabaty zależne od ilości sprzedawanego towaru na danej pozycji dokumentu,
- Możliwość udzielania rabatów w zależności od sposobu płatności wystawianego dokumentu sprzedaży, od kwoty obrotu z kontrahentem, od kwoty transakcji,
- Możliwość zdefiniowania kolejności wyznaczania cen wg predefiniowanych algorytmów,
- $\triangleright$  Definiowanie zakresu czasowego obowiązywania ceny (promocje),
- Ceny w przygotowaniu, które będą obowiązywać w przyszłości,
- Możliwość grupowej przeceny towarów dla cennika wg wskazanych kryteriów (np. indeksy, usługi, kontrahenci, data przeceny),
- Tworzenie nowych cenników poprzez kopiowanie już istniejących,
- Wzorce wydruku cenników,
- $\triangleright$  Archiwum cen.
- $\triangleright$  Kartoteka ofert dostawców,
- Wyszukiwanie najlepszej oferty według zadanych kryteriów,
- Kartoteka zamówień zakupu towarów i usług,
- $\triangleright$  Automatyczna numeracia zamówień.
- $\triangleright$  Potwierdzanie zamówień.
- Wskazanie terminu realizacji w ramach pozycji zamówienia oraz ilości zamówionej i dostarczonej,
- Obsługa zmiany terminów w kolejnych fazach zamówienia zakupu,
- Przekrojowe analizy zamówień formularz umożliwiający robienie własnych analiz na podstawie wyświetlanych danych,
- Możliwość komasowania zamówień jednego dostawcy,
- Automatyczne tworzenie zamówienia na podstawie niezrealizowanych zamówień zakupu,
- $\triangleright$  Drukowanie servine zamówień zakupu.
- Przenoszenie zapotrzebowań na zamówienia zakupu,
- Automatyczne wystawianie dokumentów magazynowych,
- Możliwość definicji rodzaju i statusu generowanego dokumentu magazynowego na rodzaju zamówienia,
- Aktualizacja ilości do przyjęcia poprzez dokument magazynowy,
- Podgląd dokumentów magazynowych związanych z zamówieniem,
- $\triangleright$  Podgląd stanów magazynowych w całej firmie,
- Śledzenie historii i stopnia realizacji zamówień na poziomie pozycji zamówienia,
- Możliwość uwzględniania stanów minimalnych, zamówień zakupu, zamówień wewnętrznych, zamówień klientów, dokumentów rezerwujących towar,
- Możliwość uaktualniania ilości zamawianej i stanów minimalnych w czasie przygotowywania generacji dokumentów,
- Możliwość dodania / modyfikacji sugestii zakupu przez użytkownika,
- Możliwość komasowania i blokowania sugestii zakupu,
- Generowanie zamówień dla wybranego magazynu lub całej firmy na podstawie bilansu dokumentów przychodowych i rozchodowych,
- $\triangleright$  Pełna informacje o kontrahencie,
- $\triangleright$  Walad do wszystkich danych związanych z kontrahentem.
- $\triangleright$  Pełna informacja o indeksie towaru,
- $\triangleright$  Stan na poszczególnych magazynach,
- Ceny zakupu i sprzedaży, marża,
- $\triangleright$  Rotacia, obrót, stan według cen zakupu,
- Możliwość dokonania kompletacji ręcznej, wg struktury lub wzorca,
- Spis dokumentów wskazujących rezerwację danego towaru z możliwością ich przeglądania,
- $\triangleright$  Powiązania z dokumentami, na których występuje dany indeks,
- Generacja zamówień klientów i rezerwacji towarów,
- $\triangleright$  Ilości do zaoferowania alternatywne rozwiązanie dla rezerwacji towarów polegające na bilansowym zestawieniu potencjalnych przychodów i rozchodów w systemie umożliwiające określenie ilości "bezpiecznej ilości" na dany dzień,
- Rejestracja zamówień klientów niezależnie od stanów magazynowych,
- Automatyczna numeracja zamówień,
- ▶ Potwierdzanie zamówień,
- Określenie terminu dostarczenia, wysyłki, wydania, produkcji towaru w ramach pozycji zamówienia oraz ilości zamówionej i dostarczonej,
- Obsługa zmiany terminów w kolejnych fazach zamówienia klienta,
- Ustalenie ceny sprzedaży dla całej partii towaru dotyczącej pozycji zamówienia,
- $\triangleright$  Rezerwacja towaru poprzez wystawienie pozycji zamówienia o odpowiednim statusie,
- Przekrojowe analizy zamówień formularz umożliwiający robienie własnych analiz na podstawie wyświetlanych danych,
- Kontrola kredytu odbiorców (również z uwzględnieniem wartości niezrealizowanych zamówień),
- Tworzenie zamówień klientów na podstawie ofert sprzedaży,
- $\triangleright$  Dokument rezerwacji towaru z możliwościa wyspecyfikowania czasu obowiązywania rezerwacji.
- Możliwość stopniowego wydawania towaru z powołaniem się na dokument rezerwacji towaru,
- Tworzenie zamówień wewnętrznych na podstawie zamówień klienta,
- Kopiowanie zamówień klienta na zamówienia klienta lub zamówienia zakupu z możliwością wyspecyfikowania firmy docelowej (wielofirmowość),
- Drukowanie seryjne zamówień klientów,
- Blokada modyfikacji tego samego zamówienia przez różnych użytkowników w tym samym czasie,
- Automatyczne wystawianie dokumentów magazynowych,
- Możliwość definicji rodzaju i statusu generowanego dokumentu magazynowego na rodzaju zamówienia,
- Aktualizacja ilości wydanej poprzez dokumenty magazynowe,
- Podgląd dokumentów magazynowych związanych z zamówieniem,
- $\triangleright$  Podgląd stanów magazynowych w całej firmie,
- $\triangleright$  Śledzenie historii i stopnia realizacji zamówień na poziomie pozycji zamówienia,
- Wgląd w ilości do zaoferowania uwzględniające stany magazynowe, zamówienia zakupu, zamówienia klientów, zamówienia wewnętrzne, rezerwacje towaru,
- Dokumenty sprzedaży dla rynku krajowego (faktury VAT, paragony, faktury zaliczkowe, faktury pro-forma, faktury korygujące, zbiorcze faktury korygujące, faktury upustowe, inne definiowalne rodzaje przez użytkownika),
- Dokumenty sprzedaży dla rynku zagranicznego (faktury eksportowe, faktury pro-forma, faktury korygujące, zbiorcze faktury korygujące, faktury upustowe, inne definiowalne rodzaje przez użytkownika),
- Automatyczna numeracja dokumentów sprzedaży z możliwością ręcznej zmiany,
- Definiowanie dokumentów sprzedaży (sposób numeracji, liczony od cen brutto, netto, fiskalizowany, eksport, rodzaj dokumentu korygującego),
- Możliwość definiowania listy kontrahentów na rodzaju dokumenty, którzy mogą być płatnikiem,
- $\triangleright$  Wystawianie dokumentu sprzedaży na podstawie kilku zamówień klientów,
- Kopiowanie dokumentów sprzedaży i faktur pro-forma na faktury sprzedaży,
- Kontrola praw potwierdzania faktur, modyfikacji daty wystawienia, sprzedaży, terminu płatności, sposobu płatności, ceny sprzedaży, cenników, rabatów na dokumentach sprzedaży,
- Rozróżnienie zamawiającego, nabywcy, odbiorcy,
- Obsługa katalogu kontrahentów i katalogu osób fizycznych,
- Możliwość wskazania handlowca odpowiedzialnego za daną sprzedaż,
- Rejestrowanie pozycji faktur na podstawie danych z kartoteki usług,
- $\triangleright$  Fakturowanie servine,
- Możliwość automatycznego przepisania ceny z powiązanej pozycji zamówienia klienta,
- Zróżnicowane warunki płatności dla odbiorcy i płatnika,
- Naliczanie VAT od ceny netto lub brutto w zależności od rodzaju dokumentu,
- Naliczanie VAT jako sumy VAT po pozycjach dokumentu lub od sumy wartości netto,
- Obsługa akcyzy na dokumentach sprzedaży,
- Kontrola limitu zadłużenia odbiorców,
- $\triangleright$  Kontrola schodzenia poniżej ceny zakupu,
- $\triangleright$  Kontrola limitu dziennej sprzedaży gotówkowej,
- ▶ Korekty ilościowo-wartościowe,
- Możliwość wystawienia jednej korekty do wielu faktur,
- Uzależnienie schematów dekretacji od rodzaju dokumentów,
- Grupowe zatwierdzanie dokumentów sprzedaży,
- Fiskalizacja wymuszana i na życzenie w zależności od rodzaju dokumentu,
- Fiskalizacja wymuszana dla kontrahenta,
- Grupowa fiskalizacja faktur sprzedaży,
- Planowanie sprzedaży planowanie sprzedaży indeksów (grup asortymentowych) i usług w rozbiciu na handlowców, jednostki organizacyjne, kontrahentów lub ich grupy (ujęcie ilościowe i wartościowe),
- Wydruk dokumentów sprzedaży w walucie krajowej i obcej,
- Odznaczanie drukowanych dokumentów,
- Możliwość blokowania drukowania faktur niezatwierdzonych,
- $\triangleright$  Obsługa transakcii wewnatrzwspólnotowych,
- Wystawianie dokumentu sprzedaży na podstawie kilku WZ,
- Automatyczne wystawianie dokumentów magazynowych WZ, ZZ na podstawie dokumentów sprzedaży,
- Rejestrowanie pozycji faktur na podstawie danych z kartoteki indeksów,
- Możliwość automatycznego przepisania ceny z powiązanej pozycji rozchodowego dokumentu magazynowego na pozycję faktury sprzedaży,
- Łączenie dokumentów sprzedaży z dokumentami magazynowymi na poziomie pozycji dokumentów,
- $\triangleright$  Podgląd stanów magazynowych w całej firmie,
- Możliwość komasowania przepisywanych pozycji dokumentów WZ,
- Obsługa kosztów gospodarowania odpadami,
- Dekretacja dokumentów sprzedaży,
- $\triangleright$  Automatyczne wystawianie KP/KW,
- Grupowe dekretowanie dokumentów sprzedaży,
- Analiza rozrachunków z klientem,
- $\triangleright$  Analiza sprzedaży formularz umożliwiający robienie własnych analiz na podstawie wyświetlanych danych,
- Definiowanie sposobów płatności,
- $\triangleright$  Definiowanie wzorców uwag.
- Definiowanie rodzajów korekt,
- $\triangleright$  Definiowanie form dostawy,
- Definiowanie rodzajów dokumentów sprzedaży,
- $\triangleright$  Definicie opakowań,
- Specyfikacja sposobu tworzenia dokumentu magazynowego dotyczącego opakowania,
- $\triangleright$  Kontrola stanu opakowań u kontrahentów kartoteka dokumentów mających wpływ na saldo opakowań u kontrahenta,
- Możliwość automatycznego tworzenia dokumentów opakowań podczas wydawania towaru,
- Obliczanie wartości kaucji na podstawie wartości pakowanego towaru,
- Możliwość naliczania kaucji za wydawane opakowania,
- $\triangleright$  Kartoteka dokumentów związanych z opakowaniami dokumenty magazynowe rozliczające opakowania,
- $\triangleright$  Historia zmian cen.
- Historia zmian dokumentów sprzedaży,
- $\triangleright$  Historia zmian zamówień klientów,
- Historia zmian zamówień zakupu,
- $\triangleright$  Historia zmian kontrahentów.
- Historia zmian dokumentów magazynowych,
- $\triangleright$  Historia zmian indeksów.

**WYMAGANIA FUNKCJONALNE - Obszar funkcjonalny związany z obsługą klienta**  obszar ten ma służyć utrzymaniu ciągłości i spójności relacji z klientami oraz sprawnej komunikacji wewnątrz firmy. Wspiera procesy związane z efektywną współpracą z klientami, w tym zarządzenie bazą danych klientów, zapewnienie ciągłości i spójności obsługi oraz zminimalizowanie czasu oczekiwania na rozwiązanie zgłaszanych kwestii (reklamacji).

 $\triangleright$  Kartoteka klienta:

- Definiowanie danych podstawowych (dane adresowe, płatnicze, zależności między klientami),

- Numeracja klientów wg szablonów definiowanych przez użytkownika,

- Słowniki danych teleadresowych (miejscowości, ulice, województwa),
- Przydzielanie klientom wartości w zdefiniowanych wcześniej kategoriach,

- Wspólna baza klientów, kontrahentów, konkurentów – poszczególne grupy są widoczne we właściwych częściach systemu,

- Pełna historia kontaktów z klientem, dokumentów wysyłanych klientowi i odbieranych od niego, możliwość dodawania nowych elementów historii,

- Osoba odpowiedzialna za prowadzenie klienta i jej asystenci,
- Status klienta (np. aktywny i nieaktywny),
- Konfigurowalne ograniczanie dostępu do klientów,
- Rejestracja dowolnej ilości danych adresowych lokalizacje klienta,
- Konfigurowalny formularz, umożliwiający tworzenie własnych, dowolnych pól,
- Tworzenie grup klientów na podstawie dowolnych warunków segmentacji,
- Dołączanie dowolnych dokumentów jako załączniki,
- $\triangleright$  Kartoteka osób kontaktowych:
	- Dane osobowe pracowników ze strony klienta,
	- Odwzorowanie struktury organizacyjnej klienta,
	- Wartościowanie według definiowalnych kategorii,
	- Tworzenie grup osób na podstawie dowolnych warunków segmentacji,
- $\triangleright$  Zadania:
	- Pełna historia kontaktów z klientem,
	- Połączony interfejs kalendarza i rejestracji wykonanych kontaktów,
	- Planowanie zadań dla pracowników i zasobów w przejrzystym układzie graficznym,
	- Przeglądanie zadań w różnych układach czasowych,
	- Definiowalne schematy numeracji,

- Uprawnienia dostępu do kalendarzy innych pracowników, również z dokładnością do odczytu/edycji i poszczególnych rodzajów zadań,

- Dołączanie dowolnych dokumentów jako załączniki,
- Określanie priorytetów oraz typów zadań,
- Przypomnienia o upływających terminach,
- Rejestracja dla osób lub definiowalnych zasobów,
- Konfigurowalne tworzenie powiązań z danymi w systemie,
- Synchronizacja zadań z MS Outlook,
- Konfigurowalny formularz, umożliwiający tworzenie własnych, dowolnych pól,
- > Towary klientów:
	- Stan posiadania przez klienta produktów firmowych oraz konkurencji,

- Informacja o produktach własnych klienta/konkurenta, z możliwością odniesienia do własnej bazy produktów,

- Gromadzenie informacji o produktach dostępnych na rynku,
- Konfigurowalny formularz, umożliwiający tworzenie własnych, dowolnych pól,
- Dołączanie dowolnych dokumentów jako załączniki,
- Zarządzanie cyklem sprzedaży:
	- Definicje cykli sprzedaży i elementów składowych cyklu.
	- Definiowalne schematy numeracji,
	- Planowany cel cyklu sprzedaży,
	- Rejestracja planów sprzedaży i marży dotyczy towarów i usług,
	- Rejestracja pojawiających się konkurentów w cyklu,

- Rejestracja produktów konkurencji w danym cyklu, wraz z danymi szczegółowymi typu oferowana cena, uwagi,

- Tworzenie zleceń w celu rozliczenia kosztów cyklu,
- Powiązanie z działaniami marketingowymi oraz zapytaniami ofertowymi.
- Definiowanie asystentów oraz ich roli w cyklu.
- Definiowanie partnerów (firm zewnętrznych), uczestniczących w cyklu.
- Rejestracja wszelkich kontaktów w cyklu.
- Rejestracja stanu negocjacji (zgodnie z ustaloną kolejnością etapów cyklu).
- Wnioski po zamknięciu cyklu (np. wygrana).
- Dołączanie dowolnych dokumentów jako załączniki.
- Powiązanie z Ofertami wygenerowanymi podczas cyklu sprzedaży.
- Konfigurowalny formularz, umożliwiający tworzenie własnych, dowolnych pól.
- $\triangleright$  Zapytania ofertowe:
	- Rejestracja zapytań przychodzących i wychodzących.
	- Definiowalne schematy numeracji.
	- Wskazywanie osób odpowiedzialnych za zapytanie.
	- Rejestracja informacji o produktach lub usługach, będących przedmiotem zapytania.
	- Dołączanie dowolnych dokumentów jako załączniki.

- Możliwość powiązania poszczególnych zapytań między sobą, przeglądanie powiązań w postaci drzewiastej.

- Generowanie zapytań wychodzących na podstawie Zapotrzebowań.

- Generowanie zapytań wychodzących na podstawie Zamówień wewnętrznych.
- Generowanie ofert powiązanych z zapytaniami ofertowymi.
- Konfigurowalny formularz, umożliwiający tworzenie własnych, dowolnych pól.

- Możliwość rejestracji zapytań o towary spoza oferty firmy – definiowalne schematy własności towarów.

> Reklamacje:

- Rejestracja reklamacji - Identyfikacja klienta, identyfikacja przedmiotu reklamacji za pomocą faktur, zleceń, numerów seryjnych, serii, dokumentów WZ/PZ, zamówień, określanie szczegółowych warunków reklamacji, klasyfikacja typu i rodzaju reklamacji, definiowalne schematy numeracji, dołączanie dowolnych dokumentów jako załączniki, konfigurowalny formularz, umożliwiający tworzenie własnych, dowolnych pól,

- Wykonanie reklamacji - kontrola czynności składających się na realizację reklamacji, tworzenie rezerwacji na towary wymagane podczas załatwiania reklamacji, generowanie Zamówień na produkty objęte zgłoszeniem lub ich części składowe, powiązania z umowami serwisowymi i gwarancjami, tworzenie zleceń w celu rozliczania kosztów, aktualizacja statusu realizacji zgłoszenia, rejestracja kontaktów z klientem,

- Umowy.
	- Rejestrowanie umów.

- Rejestracja kontaktów supportowych - opis problemu, zaproponowane rozwiązanie, dane zwrotne o zaproponowanym rozwiązaniu,

- Powiązania umów w struktury hierarchiczne.
- Powiązanie umów z projektami.
- Definiowalne schematy numeracji.
- Konfigurowalny układ umożliwiający zapisywanie warunków umów.
- Dołączanie dowolnych dokumentów jako załączniki.
- Konfigurowalny formularz, umożliwiający tworzenie własnych, dowolnych pól.
- > Gwarancie:
	- Rejestrowanie gwarancji na towary zakupione lub sprzedane.
	- Określanie warunków gwarancji.
	- Definiowanie różnorodnych zakresów obowiązywania gwarancji.
	- Definiowalne schematy numeracji.
	- Dołączanie dowolnych dokumentów jako załączniki.
	- Konfigurowalny formularz, umożliwiający tworzenie własnych, dowolnych pól.

**WYMAGANIA FUNKCJONALNE - Obszar funkcjonalny związany z zarządzaniem projektami produkcyjnymi i badawczymi** - obszar ten przeznaczony jest do wsparcia planowania, bieżącej obsługi oraz rozliczania realizacji projektów. Ma on zapewnić efektywną realizację projektów oraz zarządzanie nimi w zakresie zadań, zasobów i terminów.

- $\triangleright$  Integracia z pozostałymi obszarami funkcionalnymi systemu,
- Możliwość zdefiniowania elementów podstawowych:
	- Rodzaje zadań i etapów używane następnie do budowy "drzewa" projektu.
	- Statusy projektów z możliwością określenia akcji uruchamianej przy nadawaniu danego statusu projektowi (generowanie zlecenia, oferty, itp.) oraz weryfikacji dostępu do danego statusu dla każdego użytkownika,
	- Role osób dowolnie definiowalny słownik wartości,
	- Ograniczenia zasobów –określany przez użytkownika słownik ograniczeń i ich powiązanie z zasobami,
- Możliwość zdefiniowania dowolnych zasobów,
- Przychody na projekt w postaci usług bądź indeksów,
- Projekty zawierające informacje o numerze, nazwie, statusie, dacie rozpoczęcia, zakończenia, terminie, kliencie, procentowym stopniu wykonania projektu,
- Możliwość rejestracji na projekcie klasyfikatorów: zlecenie, jednostka organizacyjna oraz stanowisko kosztów,
- Formularz edycji projektu- możliwości:
	- definiowanie drzewa projektu, jego edycję przez interaktywny wykres Gantta,
	- generowanie zleceń, ofert, umów,
	- tworzenie i podgląd kolejnych wariantów,
	- generowanie dokumentów systemowych, dla zaznaczonych zasobów lub przychodów,
	- zapisywanie danego projektu jako szablonu,
	- kopiowanie części projektu z już istniejących w bazie,
	- tworzenie załączników do projektu lub jego składników,
- $\triangleright$  Składniki projektu
	- Etapy elementy grupujące konkretne zadania. Możliwe jest opisanie etapu indywidualnym numerem zlecenia (podrzędnego) w celu ewidencji kosztów z dokładnością na etap. Zlecenie podrzędne generowane w oparciu o numer zlecenia głównego zawiera numer zlecenia głównego,
	- Zadania elementy posiadające zasoby, na które w systemie rejestrujemy dokumenty, będące nośnikiem kosztów. Informacją zwrotną na zadaniu jest termin i procent wykonania zadania,
	- Kamienie milowe –punkty na osi czasu, do których przypisujemy planowane przychody (usługi albo indeksy). Dla przychodów będących usługami generujemy z projektu protokoły odbioru, przenoszone następnie na fakturę sprzedaży,
	- Podprojekty odrębne projekty, traktowane jako elementy składowe w projekcie nadrzędnym,
- Cechy składników projektu: rodzaj, data rozpoczęcia, data zakończenia, procent wykonania, czas trwania,
- $\triangleright$  Planowanie projektu,
- $\triangleright$  Reczne użytkownik sam decyduje o dacie rozpoczęcia i zakończenia elementu,
- Automatyczne w oparciu o zdefiniowane czasy, informacje o poprzednikach i nastepnikach.
- $\triangleright$  Warianty projektu,
- Analiza przychodów i kosztów projektu:
	- Wg struktury projektu,
	- Odchylenie wartościowe ceny (w ilości planowanej),
	- Odchylenie wartościowe ilości (w cenie planowanej),
	- Bilans projektu rozłożony na osi czasu w postaci wykresu i tabeli,
- Dokumenty projektu dokumenty magazynowe, karty pracy, karty drogowe, zapotrzebowania, protokoły, zadania, umowy, reklamacje, oferty i zamówienia klientów,
- Możliwość tworzenia wersji technologicznych w ramach projektów,
- $\triangleright$  Możliwość generowania zleceń produkcyjnych dla wskazanych pozycji,
- Widok projektu w formie tabelarycznej lub drzewkowej,
- Podgląd szczegółów pozycji w zależności od jej typu (operacja, indeks, podzespół, wyrób),
- Możliwość pracy przy użyciu menu kontekstowego,
- Możliwość pracy wielu osób na jednym projekcie,
- Możliwość kopiowania wersji technologicznej.

**WYMAGANIA FUNKCJONALNE - Obszar funkcjonalny związany z zarządzaniem personelem produkcyjnym, w tym w formie Web-owej** – obszar ten przeznaczony jest do wspierania procesów zarządzania zasobami ludzkimi, zapewniając obsługę wszystkich zadań związanych z obsługą personalną oraz płacową pracowników produkcyjnych.

- Opis struktury organizacyjnej (symbole jednostek, ich nazwa, rodzaj, adres, powiązania z jednostką nadrzędną i podległymi, data utworzenia, data likwidacji),
- $\triangleright$  Kalendarz zakładowy,
- $\triangleright$  Raporty struktury organizacyjnej,
	- Jednostki organizacyjne w układzie hierarchicznym,
	- Ilościowy wykaz pracowników według jednostek organizacyjnych,
	- Zestawienie zatrudnienia w jednostkach organizacyjnych,
	- Lista zatrudnionych pracowników według jednostek organizacyjnych,
- $\triangleright$  Kartoteki pomocnicze (rodzaje jednostek organizacyjnych, rodzaje pionów, miejsca wypłaty, miejsca pracy, rodzaje stanowisk pracy, stanowiska pracy, grupy pracownicze),
- $\triangleright$  Kartoteka osobowa pracownika,

- Dane osobowe (nazwisko, imiona, imiona rodziców, data i miejsce urodzenia, nazwisko rodowe, obywatelstwo, NIP, PESEL),

- Adresy: zameldowania, zamieszkania, do korespondencji, poprzedni,

- Informacje o posiadanych dokumentach (dowód tożsamości, paszport, legitymacja służbowa, legitymacja ubezpieczeniowa),

- Informacje dotyczące ZUS - tytuł ubezpieczenia, informacje o obowiązkowych i dobrowolnych ubezpieczeniach społecznych, niezdolność do pracy (stopień, okres od – do), informacje o pobieranym świadczeniu (rodzaj świadczenia, numer i data decyzji, okres pobierania, podstawa przyznania, zawieszenie świadczenia), niepełnosprawność (stopień, numer i data decyzji, orzecznik, okres od – do, treść orzeczenia), przekroczenie kwoty rocznego ograniczenia podstawy ubezpieczenia emerytalnego i rentowego (data przekroczenia, źródło informacji o przekroczeniu, identyfikator listy płac, na której przekroczenia nastąpiło), wstrzymywanie naliczania składek na Fundusz Pracy lub Fundusz Gwarantowanych Świadczeń Pracowniczych w zależności od wieku lub rodzaju absencji pracownika,

- Informacje dotyczące powszechnego obowiązku obrony,

- Informacje dotyczące Narodowego Funduszu Zdrowia (oddział NFZ, data przystąpienia, gmina),

- Przebieg pracy zawodowej pracowników - informacje o zatrudnieniach w poprzednich zakładach pracy, z określeniem sposobu zaliczenia do nagrody jubileuszowej i wysługi lat, przebieg pracy zawodowej w bieżącym zakładzie, umowa (numer, rodzaj, data zawarcia, wymiar etatu, okres trwania). Płaca (rodzaj stawki, kategoria zaszeregowania, kwota stawki, dodatki stałe – max. 3, stawka w walucie), zaszeregowanie (zawód wykonywany, grupa pracownicza, jednostka organizacyjna, pion, miejsce pracy, miejsce wypłaty, stanowisko pracy), informacja o kontrakcie zagranicznym (państwo oddelegowania), system pracy (rodzaj systemu, okres rozliczeniowy, rodzaj

harmonogramu), informacje o pracy w warunkach szczególnych (czy pracuje, kod pracy w warunkach szczególnych), ubezpieczenia społeczne (obowiązkowe, dobrowolne, informacja o wysłaniu dokumentów zgłoszeniowych do ZUS), informacje o zmianie stosunku pracy (przyczyna zmiany, rodzaj zdarzenia kadrowego, czy kontynuacja zatrudnienia, czy dany zakład jest zakładem podstawowym, czy rozwiązanie zatrudnienia), dane dotyczące umów cywilnoprawnych, definicja umowy (numer, rodzaj, data zawarcia, okres trwania, data wykonania, wartość), zaszeregowanie (jednostka organizacyjna, miejsce pracy, stanowisko, przedmiot umowy), informacje niezbędne do naliczenia podatku (procent podatku, koszty uzyskania), ubezpieczenia społeczne (tytuł ubezpieczenia, ubezpieczenia obowiązkowe i dobrowolne, informacja o wysłaniu dokumentów zgłoszeniowych do ZUS), sposób rozliczenia umowy (przez rachunek lub tylko przez listę), dekretacja (numer zlecenia, stanowiska kosztów), tworzenie rachunków do umów.

- Posiadane kwalifikacje - wykształcenie, zawód, badania lekarskie, znajomość języków obcych, ukończone kursy, uprawnienia zawodowe, szkolenia, itd., możliwość określania własnych kwalifikacji,

- Stan rodzinny (imiona, nazwiska, daty urodzenia, NIP, PESEL, stopień pokrewieństwa, płeć, stan cywilny, adresy, nr dowodu, nr paszportu, dane o niepełnosprawności, informacje dotyczące nauki w szkole, ubezpieczenie zdrowotne, czy pełne lub wyłączne utrzymanie),

- Stałe dodatki do wynagrodzeń (nazwa dodatku, wartość dodatku, okres przysługiwania  $od - do$ ),

- Informacje o zajęciu wynagrodzeń - alimenty, komornicze (oznaczenie komornika, nr sprawy sądowej, wartość zajęcia, sposób potrącania, okres potrącania od - do, wartość potrącenia, sposób wypłaty, określenie wierzyciela, rachunek bankowy wierzyciela, historia spłat),

- Nagrody i kary (rodzaj, data udzielenia, data anulowania, kwota, opis),

- Możliwość rejestrowania dodatkowych informacji dotyczących cech pracowników według własnych definicji,

- Kartoteka nieobecności:
	- Nieobecności określone w Kodeksie Pracy,
	- Możliwość definiowania nieobecności,
	- Wprowadzanie grupowe nieobecności,

- Informacje o urlopach: wypoczynkowym, na dziecko, za system, innych limitowanych (bilans, stan na wybrany dzień),

- $\triangleright$  Kartoteka wypłaconych ekwiwalentów za urlopy,
- $\triangleright$  Ewidencia czasu pracy,
- Harmonogramy czasu pracy indywidualne kalendarze dla pracowników, możliwość definiowania szablonów harmonogramów,
- Kartoteka danych osób niepełnosprawnych,
- Pisma kadrowe, z możliwością zmiany form, Definiowanie własnych dokumentów,
- Przeszeregowania grupowe pracowników zmiana stawki zaszeregowania, zmiana jednostki organizacyjnej, zmiana stanowiska pracy, zmiana miejsca pracy, zmiana miejsca wypłaty,
- Przesyłanie dokumentów zgłoszeniowych ZUS do programu Płatnik: ZUS ZUA, ZUS ZIUA, ZUS ZCNA, ZUS ZWUA, ZUS ZZA,
- Możliwość zdefiniowania własnych raportów kadrowych wg dowolnego zestawu informacji i warunków (filtrów),
- Sporządzanie raportów z danymi do wypełnienia sprawozdań statystycznych GUS: Z-03, Z-05, Z-06, Z-07, Z-12, DG-1,
- Możliwość definiowania zawartości kartotek pomocniczych (rodzaje umów o pracę, rodzaje umów cywilno-prawnych, sposoby rozwiązania umowy o pracę, przyczyny nieobecności, cechy dla osób, rodzaje harmonogramów pracy, rodzaje zmian, wykonywane zawody, rodzaje staży pracy, tytuły ubezpieczeń, stopnie niepełnosprawności itd.),
- Staże pracy (w bieżącym zakładzie, w zakładach obcych, do jubileuszu, do urlopu wypoczynkowego, do emerytury itp.),,
- $\triangleright$  Konfigurowanie kart pracy,
- $\triangleright$  Rejestrowanie danych do kart pracy,
	- Indywidualnie,
	- Grupowo,
- $\triangleright$  Ewidencja godzin przepracowanych,
	- Nadliczbowe,
	- I i II zmiana,
	- Nocne,
	- Czas pracy w warunkach szkodliwych,
- Wyliczanie wartości pól według algorytmów definiowalnych,
- $\triangleright$  Zatwierdzanie kart pracy,
	- Blokowanie,
	- Odblokowanie,
- Funkcje algorytmu płacowego,
	- Płaca zasadnicza,
	- Premie,

- Dodatki (dopłaty) za godziny nadliczbowe, za pracę w szkodliwych warunkach, za pracę nocną i inne,

- Naliczanie wynagrodzeń za urlopy wypoczynkowe i inne absencje płatne,

- Obliczanie wynagrodzenia (do 33 dni) i zasiłków za czas nieobecności wskutek choroby,

- Zaliczki na podatek dochodowy (z uwzględnieniem: zwiększonych kosztów, obniżonej zaliczki, zwiększonej zaliczki, wstrzymania poboru zaliczki, rozliczenia nadpłaty/niedopłaty wynikającej z obliczenia podatku na PIT-40, kosztów autorskich, pobytu na kontrakcie zagranicznym),

- Potrącenia egzekwowane z mocy tytułów wykonawczych,
- Zaliczki pieniężne,
- Kary pieniężne,
- Rozliczanie ubezpieczeń,
- Rozliczanie przychodów i kosztów autorskich
- Rozliczanie kontraktów zagranicznych
- Rozliczanie wynagrodzeń walutowych
- Obsługa pożyczek (fundusz mieszkaniowy, chwilówki itp.),

- Obsługa KZP – wpisowe, składki, wkłady (stan, wypłata), pożyczki (ewidencja przyznanych pożyczek, ustalanie rat spłaty, pobrane zaliczki), możliwość definiowania parametrów do KZP (typ wpisowego, wartość wpisowego, typ składki, wartość składki, kiedy spłata pierwszej raty),

- Świadczenia socjalne (dofinansowania, bony, zapomogi losowe itp.),

- Składki ZUS,

- Możliwość rozliczania płac wg ewidencji czasu pracy,
- Naliczanie składek refundowanych z budżetu państwa i PFRON,
- Naliczenie kwoty do wypłaty (w złotówkach lub w walucie obcej),
- Możliwość modyfikacji algorytmów obliczania wynagrodzeń, bądź tworzenia nowych wg indywidualnych potrzeb użytkownika,
- $\triangleright$  Składniki płacowe:
	- Możliwość definiowania własnych składników płacowych,
	- Możliwość importu wartości składnika na listę płac z pliku MS Excel,
- Rozliczanie umów cywilno-prawnych (umowy zlecenia, o dzieło i inne), z możliwością generowania rachunków do umów w zadanym cyklu (tygodniowy, miesięczny, kwartalny, okres umowy),
- Pozostałe funkcje programu płacowego,
	- Możliwość przygotowywania więcej niż jednej listy płac w miesiącu,
	- Możliwość przechowywania list płac przez dowolny okres,

- Możliwość rejestracji list korygujących do wskazanych list płac (korekty wyliczane przez system),

- Możliwość rejestracji i rozliczania list płac do zwrotu nadpłaconych składek ZUS,

- Możliwość wprowadzania danych: z dokumentów płacowych, bezpośrednio do list płac, przepisywanie z jednej listy płac na drugą,

- Kartoteka zarobkowa,
- Kartoteka zasiłkowa,
- Kartoteka podatkowa,

- Kartoteka składek ZUS, Zasiłki wychowawcze i opiekuńcze,

- Generowanie dokumentów podatkowych (PIT-8C, PIT-8A, PIT-8AR, PIT-4, PIT-4R, PIT-11, PIT-40, IFT-1/IFT- R), historia wygenerowanych formularzy PIT (informacja o wykazanych na PIT wartościach),
- $\triangleright$  Sporządzanie zaświadczeń o pracy i płacy wg dowolnie wybranych składników płacowych, z możliwością redagowania treści zaświadczenia (szablon MS Word),
- Przesyłanie dokumentów rozliczeniowych ZUS do programu Płatnik: ZUS RZA, ZUS RCA, ZUS RSA, ZUS DRA,
- Generowanie zestawienia ZUS Z-3 i Z-3a,
- Generowanie dokumentów INF-D, INF-D-P/WND oraz INF-U-P/WNU (dla zakładów korzystających z dofinansowania z PFRON),
- $\triangleright$  Przelewy bankowe (w tym Homebanking),
	- Dla pracowników,
	- Do urzędów skarbowych,
	- Inne (np, PZU, związki zawodowe, komornicy),
- Dekretacja list płac z uwzględnieniem stanowisk kosztów, pozycji kalkulacji kosztów, zleceń produkcyjnych,

**WYMAGANIA FUNKCJONALNE - Obszar funkcjonalny związany z zarządzaniem środkami trwałymi służącymi do produkcji** - Obszar ten ma służyć ewidencji środków trwałych, służących do produkcji, zarządzaniu dokumentami związanymi ze środkami trwałymi oraz do analizy bieżących wartości księgowych i podatkowych środków trwałych służących do produkcji.

Obsługa dokumentów:

- OT przyjęcie środka,
- LT+ likwidacja ze sprzedażą,
- LT- likwidacja całkowita lub częściowa,
- PT+ nieodpłatne przyjęcie środka trwałego,
- 
- PT- nieodpłatne przekazanie środka trwałego,<br>- MT zmiana stanowiska kosztów, miejsca użytł - zmiana stanowiska kosztów, miejsca użytkowania,
- PK polecenie księgowania,
- Możliwość grupowego wprowadzenia ww. dokumentów,
- Możliwość przyjęcia nowego środka na podstawie dokumentu MT,
- Obsługa statusów dokumentów: wystawiony (W), zatwierdzony (Z), sprawdzony (S),
- Możliwość procentowej likwidacji na dokumentach typu LT,
- Możliwość definiowania kodów operacji dla dokumentów (podrodzajów dokumentów),
- Możliwość uwzględnienia wszystkich dokumentów podczas tworzenia planu,
- Możliwość odrębnego zatwierdzania i księgowania poszczególnych (wybranych) dokumentów,
- Obsługa wartości bilansowej, podatkowej i dodatkowej poprzez dokumenty,
- $\triangleright$  Kartoteka środków trwałych,
- Oddzielna ewidencja środków trwałych, środków niskocennych (wyposażenia), wartości niematerialnych i prawnych,
- $\triangleright$  Ewidencia miesiecznych odpisów amortyzacyjnych w całym okresie umarzania,
- $\triangleright$  Naliczanie amortyzacji metodą: liniową, degresywną, sezonową, planową, uwzględniającą granicę dla samochodów luksusowych oraz 30% w miesiącu przyjęcia,
- Naliczanie amortyzacji według stawek amortyzacji lub okresu użytkowania podanego w miesiącach,
- Zawieszenie naliczania amortyzacji,
- Ewidencja historii środka trwałego,
- Ewidencja środków trwałych zlikwidowanych fizycznie lub księgowo (postawionych w stan likwidacii).
- Ewidencja elementów majątku według wartości bilansowej, podatkowej i dodatkowej,
- Podział amortyzacji na podatkową i bilansową (KUP i NKUP). Możliwość naliczania amortyzacji według dodatkowej stawki,
- Obsługa tabeli amortyzacyjnej (bilansowej i podatkowej),
- $\triangleright$  Podział amortyzacji na wiele stanowisk kosztów lub jednostek organizacyjnych,
- Możliwość tworzenia wersji planu amortyzacji i naliczania planu amortyzacji do końca roku, końca okresu umarzania lub do wybranej daty, dla wszystkich lub wybranych środków (symulacja) wraz z możliwością uwzględnienia wszystkich dokumentów bieżących. Możliwość przerwania tworzenia planu w dowolny momencie,
- Obsługa źródeł finansowania środków:
- Definiowanie źródła finansowania (nazwa, opis),
- Podpięcie jednego lub wielu źródeł finansowania do danego środka trwałego (podczas przyjęcia dokumentem OT lub później dokumentem PK),
- Uwzględnienie podpiętych źródeł finansowania podczas naliczania amortyzacji podatkowej (amortyzacja naliczana od źródeł nie stanowi KUP),
- Zmiana wartości i umorzenia podpiętych źródeł przy pomocy dokumentów PK, LT,
- Możliwość klasyfikacji środków trwałych według klasyfikatorów dowolnie zdefiniowanych przez użytkownika,
- Możliwość definiowania własnych rodzajów środków,
- Możliwość definiowania książek inwentarzowych i grupowania według nich elementów majątku,
- Możliwość zdefiniowania sposobu automatycznego nadawania numerów inwentarzowych,
- Obsługa odpisów aktualizacyjnych i wartości rezydualnej podczas naliczania amortyzacji.
- $\triangleright$  Możliwość powiązania wielu umów dowolnego rodzaju z jednym elementem majątku trwałego,
- Możliwość określenia wielu właścicieli dla jednego elementu majątku trwałego (dot. w szczególności gruntów),
- Możliwość określenia wielu zastawów dla jednego elementu majątku trwałego,
- Definiowanie schematów księgowania amortyzacji, dokumentów, podatku, i inwentaryzacii.
- Możliwość przypisania schematów księgowania do wielu grup rodzajowych środków trwałych,
- $\triangleright$  Definiowanie odwzorowań pozycji kalkulacji kosztów i stanowisk kosztów, wykorzystywanych podczas zamykania roku,
- Generowanie dowodów księgowych,
- Możliwość określenia sposobu generowania dowodów księgowych dla dokumentów i amortyzacii:
	- Każdy księgowany dokument z modułu ŚT to osobny dowód księgowy lub osobna pozycja dowodu księgowego,
	- Pogrupowana wg klasyfikatorów amortyzacja od środków z różnymi schematami księgowania może trafić na odrębne dowody księgowe lub na kolejne pozycje w ramach jednego dowodu,
- Możliwość przeprowadzenia aktualizacji wyceny w oparciu o wskaźniki zdefiniowane przez użytkownika. Możliwość symulacji przeszacowań,
- Obsługa podatku od nieruchomości,
- Możliwość miesięcznego lub rocznego rozliczania podatku od nieruchomości zgodnie ze zdefiniowanym schematem księgowania,
- Możliwość definiowania oddzielnych stawek i procentów podatku dla każdej lokalizacji i rodzaju podatku,
- Możliwość śledzenia miesięcznych rat podatku,
- Możliwość definiowania ksiąg wieczystych oraz hipotek i powiązania ich z elementami majątku trwałego,
- Możliwość przeprowadzenia inwentaryzacji ilościowo wartościowej na jednostki organizacyjne, stanowiska kosztów, osoby,
- $\triangleright$  Rozliczenie różnic inwentaryzacyjnych,

**WYMAGANIA FUNKCJONALNE - Obszar funkcjonalny związany z obsługą finansową/ekonomiczną produkcji** – obszar ten ma zapewnić bieżący dostęp do aktualnych danych finansowych i ekonomicznych, zapewniając w ten sposób całkowitą kontrolę kosztów produkcyjnych (bezpośrednio- i pośrednioprodukcyjnych) i okołoprodukcyjnych.

- Dowolna liczba lat obrotowych i okresów rozliczeniowych w roku (maksymalnie do 23 miesiecy).
- Dodatkowe okresy sprawozdawcze ustalane dynamicznie przez użytkownika (np. tygodnie, dekady, kwartały, dni, półrocza, stała ilość dni),
- Możliwość używania dwóch różnych wersji planu kont na przełomie roku obrotowego,
- $\triangleright$  Dowolna struktura konta definiowana przez użytkownika, kopiowanie wersii planu kont,
- Definiowalne przez użytkownika słowniki grup analitycznych dla określonych segmentów konta,
- Wspomaganie procesu tworzenia i aktualizacji planu kont w oparciu o słowniki (klasyfikatory kont),
- $\triangleright$  Obsługa kont pozabilansowych,
- Blokada księgowania na wybranych kontach,
- Definiowanie rodzajów dowodów księgowych i dzienników,
- $\triangleright$  Kontrola bilansowania się dowodów księgowych, kontrola kręgu kosztów kont bilansowych,
- $\triangleright$  Analiza obrotów i sald kont,
- Porównawcza analiza obrotów i sald dla kilku okresów sprawozdawczych,
- $\triangleright$  Bieżąca informacia o stanach i obrotach w zdefiniowanych okresach,
- Tabele kursów walut (w rozbiciu na banki, daty kursu oraz kurs kupna, średni i sprzedaży),
- Podpowiedź kursów walut na podstawie tabel kursów i definicji rodzaju operacji bankowej,
- $\triangleright$  Możliwość recznego określania kursów walut lub wskazania dowolnie innej tabeli kursów walut oraz dowolnego dnia tabeli,
- Możliwość wczytania kursów z Homebanking (wczytywanie z plików; dla systemów/banków: BSK-MTCASH, GONIEC, PPA-MTCASH, BPH-MTCASH, RAIFF-MTC, NBP, NBP\_XML, BRE-MT940, MINI-MT940, PEKAO-MTCS),
- Możliwość automatycznego wczytania tabeli kursów walut ze strony NBP,
- Ustalanie i automatyczne wyksięgowanie różnic kursowych po rozliczeniu operacji, według różnych kursów dla metody bilansowej lub podatkowej. Możliwość odrębnego księgowania na konta różnic kursowych KUP (różnice kursowe przypadające na wartość netto) i NKUP (różnice kursowe przypadające na wartość VAT),
- Wyliczanie różnic kursowych bilansowych na dzień bilansowy i ich automatyczna dekretacja na kontach rozrachunków. Storno wyceny bilansowej (na początek roku lub w momencie zapłaty proporcjonalnie do kwoty zapłaty),
- $\triangleright$  Możliwość kopiowania i automatycznego stornowania dowodów księgowych,
- $\triangleright$  Równoległe zapisy dla otwartych miesięcy księgowych,
- Dziennik główny i dzienniki cząstkowe,
- $\triangleright$  Karty kontowe,
- Zamknięcie kont wynikowych na koniec roku obrotowego (obrotami lub saldami),
- Ślad kontrolny umożliwiający ustalenie źródła każdego zapisu (data wprowadzenia, wprowadzający, data modyfikacji, modyfikujący, lub wszystkie dane po załączeniu odpowiedniego mechanizmu dla wybranych kartotek),
- Automatyczne przeniesienie bilansu zamknięcia jako bilansu otwarcia nowego roku obrotowego, możliwość odwzorowania kont między różnymi wersjami planów kont (przeniesienie BZ na BO może być wielokrotnie wykonywane),
- Automatyczne przeniesienie danych słownikowych między latami obrotowymi,
- $\triangleright$  Wykonywanie analiz w rozbiciu na jednostki organizacyjne,
- Analiza obrotów i sald,
- Analiza obrotów i sald według okresów,
- $\triangleright$  Analiza kosztów działalności według miejsc powstawania,
- Analiza kosztów w układzie rodzajowym,
- Zgodność z polskimi przepisami o rachunkowości,
- Księga Przychodów i Rozchodów,
- Podpinanie załączników do dowodu księgowego,
- $\triangleright$  Dowolna liczba kas, obsługa kas walutowych,
- $\triangleright$  Bieżąca obsługa operacji kasowych, emitowanie dowodów KP, KW,
- $\triangleright$  Generowanie raportów kasowych, ich wydruk oraz automatyczna dekretacja,
- Wgląd w bieżący stan rozrachunków z kontrahentami i pracownikami,
- $\triangleright$  Wgląd w stany kas na dowolnie wybrany dzień,
- Możliwość definiowania własnych rodzajów dowodów kasowych,
- Możliwość wprowadzania dokumentów zakupu bezpośrednio w kasie (zakupy gotówkowe),
- Automatyczne wyliczanie i dekretowanie różnic kursowych dla kas walutowych,
- Wystawianie dokumentów KP podczas rejestracji dokumentów sprzedaży,
- Wycena rozchodów z kas walutowych metodą FIFO (w definicji kas ustawiony parametr dotyczący domyślnego kursu waluty dla wszystkich operacji rozchodowych, np. kurs wyliczony metodą FIFO),
- $\triangleright$  Możliwość definiowania domyślnego beneficienta,
- Możliwość definiowania domyślnego kodu waluty,
- $\geq$  Zdefiniowanie domyślnei tabeli kursów walut dla kasy walutowej.
- $\triangleright$  Możliwość definiowania podpowiadania kursu z tabeli walut z dnia poprzedniego lub z dnia bieżącego,
- Definiowanie własnych słowników opisów pozycji dowodów kasowych. Przypisanie danego opisu dla rodzaju operacji (przychodu lub rozchodu). Przypisanie domyślnego konta przeciwstawnego do poszczególnego opisu pozycji,
- Możliwość wprowadzenia stanu początkowego kasy walutowej w wielu pozycjach, z różnymi kursami pierwotnych operacji przychodowych,
- Możliwość definiowania limitu stanu kasy,
- Możliwość zdefiniowania maksymalnej kwoty transakcji,
- Podpinanie załączników do raportu kasowego,
- Obsługa rachunków bankowych,
- $\triangleright$  Definiowanie rachunków bankowych prowadzonych w walucie krajowej, walutach obcych i mieszanych,
- $\triangleright$  Bieżąca ewidencia operacji bankowych jeszcze przed zadekretowaniem w ramach raportów bankowych,
- > Automatyczna dekretacja wyciągów bankowych i pojedynczych operacji bankowych,<br>► Wolad w stany kont bankowych na dowolnie wybrany dzień,
- Wgląd w stany kont bankowych na dowolnie wybrany dzień,
- $\triangleright$  Walad w bieżący stan rozrachunków z kontrahentami i pracownikami,
- Automatyczne wyliczanie i dekretowanie różnic kursowych dla walutowych rachunków bankowych,
- Wczytywanie wyciągów bankowych z systemów Homebanking. Definiowanie wzorców komasacji prowizji (podczas importu wyciągów z HB grupowanie i sumowanie pozycji odpowiadających wzorcom),
- Wycena rozchodów z banków walutowych metodą FIFO (dla operacji dotyczących przesunięcia środków pieniężnych w walutach obcych, użytkownik ma możliwość zastosowania kursu waluty wyliczonego przez system z wykorzystaniem metody FIFO),
- Wycena przychodów metodą FIFO w bankach walutowych z ujemnym stanem,
- $\geq$  Lokaty Overnight operacie rozchodowe i przychodowe oznaczone jako Overnight pomijane podczas wyliczania kursu FIFO,
- Obsługa kursu średnioważonego (wyliczenie kursu średnioważonego podczas rejestracji operacji bankowej – dla operacji rozchodowych przy dodatnim stanie konta, dla operacji przychodowych przy ujemnym stanie konta. Modyfikacja operacji dostępna tylko dla ostatniej operacji bankowej.),
- $\triangleright$  Definiowanie własnych słowników opisów operacji bankowych,
- Możliwość wprowadzenia stanu początkowego walutowego rachunku bankowego w wielu pozycjach, z różnymi kursami operacji pierwotnych,
- Możliwość definiowania domyślnego beneficjenta,
- Możliwość definiowania domyślnego kodu waluty,
- $\geq$  Zdefiniowanie domyślnej tabeli kursów walut dla walutowego rachunku bankowego,
- Możliwość definiowania podpowiadania kursu z tabeli walut z dnia poprzedniego lub z dnia bieżącego,
- Podpinanie załączników do wyciągu bankowego,
- Automatyczne przygotowywanie przelewów dla zobowiązań,
- Możliwość ręcznej rejestracji przelewów,
- Możliwość rejestracji przelewów dotyczących podzielonej płatności (Split Payment),
- Rejestracja przelewów z uwzględnieniem należności, co umożliwia wzajemne kompensowanie rozrachunków podczas wprowadzania wyciągów bankowych. Blokada przelewu ujemnego,
- Kartoteka przelewów zrealizowanych i czekających na realizację,
	- Generowanie planu płatności zobowiązań zatwierdzanie płatności zgodnie z terminem płatności, możliwość zmiany daty zapłaty na dowolny inny dzień,
	- Rozbijanie płatności na operacje z różnymi terminami realizacji zapłaty,
	- Generowanie przelewów na podstawie zatwierdzonego planu płatności,
- Możliwość kontroli salda rozrachunku podczas wysyłania przelewu,
- Wydruk poleceń przelewu w różnych formatach,
- $\triangleright$  Komasacja przelewów w paczkach w ramach kontrahentów, rachunków bankowych i kodu waluty,
- Integracja kartoteki banków i oddziałów z kartoteką kontrahentów oraz kartoteką przelewów,
- Współpraca z systemami Homebanking,
- Obsługiwane systemy Homebanking dla wysyłania przelewów i automatycznego wczytywania wyciągów bankowych.
	- PEKAO SA
	- PEKAO BP
- $\triangleright$  Rejestr zakupu krajowy w walucie obcej,
- Możliwość ręcznego określenia kursu waluty lub wskazania tabeli kursów walut, dnia tabeli oraz rodzaju kursu (średni, kupna, sprzedaży),
- Możliwość zdefiniowania na rodzaju dokumentu zakupu sposobu automatycznego określania kursu waluty dla dokumentu,
- Definiowanie schematów dekretacji dokumentów zakupu,
- Rozliczenie dostaw niefakturowanych oraz towarów i materiałów w drodze (salda dwustronne kont rozliczenia zakupu),
- Wyliczenie odchyleń dla kont rozliczenia zakupu podczas rejestrowania dokumentu zakupu,
- **EXA** Rejestry zakupu VAT,
- $\triangleright$  Obsługa rejestru służącego do weryfikacji transakcji pomiędzy przedsiębiorcami ("biała lista" – wykaz oficjalnych płatników podatku VAT),
- Możliwość dodatkowej rejestracji zobowiązań wobec urzędu celnego w rejestrze zakupów z importu,
- Faktury ratalne odrębne zobowiązania z różnymi terminami płatności dla poszczególnych rat,
- $\triangleright$  Informacja podsumowująca kwartalna i miesięczna; dostawy i nabycia wewnątrzwspólnotowe, w tym trójstronne, wewnątrzwspólnotowe świadczenie usług,
- > Wydruk "Dokumentu wewnętrznego" oraz "Dokumentu wewnętrznego korygującego" do Wewnątrzwspólnotowego Nabycia Towarów, uwzględnienie pozycji z zerowymi wartościami,
- Wydruk "Dokumentu wewnętrznego" oraz "Dokumentu wewnętrznego korygującego" dla zakupów krajowych,
- Obsługa Odwrotnego Obciążenia,
- Wprowadzanie dokumentów zakupu korygujących z możliwością zaciągania pozycji nagłówkowych z dokumentu korygowanego (pozycja korygowana z kwotą ujemną/przeciwnym znakiem, pozycja korygująca z kwotą dodatnią/znak kwoty tak jak na fakturze pierwotnej). Dotyczy dokumentów zakupu krajowych i zagranicznych,
- Kartoteka not korygujących wychodzących i przychodzących, wydruk noty korygującej. Załączniki do not korygujących. Możliwość sporządzenia Noty Korygującej dla Wierzyciela lub Dostawcy (kontrahenci z Faktury Zakupu),
- Powiązania faktur zakupu z zamówieniami materiałów/towarów oraz usług. Możliwość kontroli różnicy wartości faktur i zamówień,
- Automatyczne generowanie pozycji faktury zakupu na podstawie zamówienia zakupu usług (konta kosztowe usług),
- Podpinanie załączników do dokumentów zakupu,
- Przenoszenie i kopiowanie dokumentów zakupu pomiędzy rejestrami zakupu, okresami oraz latami obrotowymi (przenoszenie dostępne dla dokumentów niezadekretowanych),
- Automatyczne tworzenie Wewnętrznych Dokumentów Sprzedaży na podstawie krajowych i zagranicznych dokumentów zakupu (np. Faktur Wewnątrzwspólnotowego Nabycia, Odwrotne Obciążenie),
- Automatyczne wystawianie dokumentów zakupu na podstawie dokumentów magazynowych PZ,
- $\triangleright$  Ewidencia faktur przychodzących. Generowanie faktury do rejestru zakupu,
- Wspólna dla całego systemu kartoteka dostawców i odbiorców,
- Ewidencja należności i zobowiązań na wspólnych lub odrębnych kontach rozrachunkowych, bilansowych lub pozabilansowych,
- Przekrojowa analiza rozrachunków według różnych kryteriów,
- Stosowanie zróżnicowanych tabel odsetek za zwłokę,
- $\triangleright$  Kartoteka monitów,
- Automatyczne wystawianie monitów, dobór kodu treści monitu na podstawie liczby dni przeterminowania rozrachunku,
- $\triangleright$  Kartoteka not odsetkowych wychodzących i przychodzących,
- $\triangleright$  Kartoteka potwierdzeń sald.
- Potwierdzenia sald z kontrahentami na dowolnie wybrany dzień. Potwierdzenia sald dla kontrahentów nadrzędnych,
- Wydruki monitów, potwierdzeń sald i not odsetkowych w różnych formatach (kopertowanie),
- Obsługa rozrachunków walutowych,
- Opcja kompensaty, umożliwiająca w prosty sposób kompensowanie należności i zobowiązań,
- Automatyczne księgowanie kompensat. Dekretacja dodatkowa kompensat dotycząca np. zaokrągleń,
- Uwzględnienie kompensat niezadekretowanych w analizie należności, zobowiązań, podczas wystawiania przelewów,
- $\triangleright$  Odpisy aktualizujące:
	- Tworzenie odpisów aktualizujących według definiowanych przez Użytkownika kryteriów zawierających powiązanie liczby dni przeterminowania należności ze wskazaniem, w jakiej wysokości ma być utworzony odpis.
	- Definiowalne schematy dekretacji pozwalające właściwie zarejestrować kolejne etapy obsługi odpisu, uwzględniając kwoty z poprzednich odpisów dla poszczególnych należności,
- Ponaglenia do dokumentów zakupu (Faktur Zakupu) oraz do dokumentów magazynowych (PZ). Rejestracja oraz wydruk. Automatyczne realizowanie ponagleń podczas wprowadzania zaległych dokumentów,
- Podpinanie załączników do rozrachunków z kontrahentami,
- $\triangleright$  Obsługa rozrachunków walutowych.
- Wystawianie monitów/potwierdzeń sald dla pracowników,
- Analiza kosztów:
	- Analiza kosztów działalności według miejsc powstawania,
	- Analiza kosztów w układzie rodzajowym,
	- Analiza porównawcza kosztów,
	- Analiza kosztów w układzie kalkulacyjnym (karty kalkulacyjne),
	- Analiza wg stanowisk kosztów,
	- Analiza według zleceń,
	- Analiza według indeksów (z dekretacji),
	- Analiza według indeksów (z pozycji dokumentów),
	- Analiza według indeksów (ze zleceń produkcyjnych),
- Automatyczne rozliczenie kosztów. Rozdzielniki kosztów przygotowywane na podstawie własnych definicji:
	- Rozliczenia międzyokresowe,
	- Narzuty kosztów pośrednich,
	- Narzuty kosztów bezpośrednich,
	- Dowolne przeksięgowanie,
	- Procedura w bazie danych,
- Możliwość zastosowania metody ABC rozliczenia kosztów,
- $\triangleright$  Kontrola kręgu kosztów w oparciu o zdefiniowane reguły,
- $\triangleright$  Bilans, rachunek zysków i strat, przepływy pienieżne (metoda pośrednia i bezpośrednia),
- Analizy porównawcze okresowe, wieloletnie,
- Analizy według dowolnych okresów (np. dni, tygodni, kwartałów, dekad, miesięcy itp.),
- Możliwość wprowadzenia definicji składnika sprawozdania na podstawie operacji bankowych lub kasowych na potrzeby przepływów pieniężnych metoda bezpośrednią,
- $\triangleright$  Sprawdzanie poprawności definicji składnika przy jego wprowadzaniu,
- Definiowanie zawartości wierszy sprawozdań (dowolna liczba wierszy),
- Definiowanie zawartości kolumn sprawozdań (dowolna liczba kolumn),
- Wydruki sprawozdań,
- $\triangleright$  Prezentacja graficzna (wykresy) danych zawartych w sprawozdaniu,
- Formularze podatkowe:
	- Możliwość zdefiniowania składników formularzy podatkowych pobierających dane wprost z Rejestrów VAT Zakupu i Sprzedaży, m.in. z dokładnością do rejestru, rodzaju dokumentu, stawki VAT, rodzaju transakcji VAT, rodzaju operacji (np. zakupy środków trwałych i zakupy pozostałe); np. deklaracja VAT7.
	- Przeglądanie danych historycznych dla przeliczanych deklaracji,
- e-Deklaracje z FK. Możliwość wygenerowania pliku XML dla e-Deklaracji na podstawie przeliczonych danych zdefiniowanego formularza podatkowego, następnie podpisania go, wysłania i odebrania potwierdzenia UPO,
- Generowanie przez oprogramowanie Jednolitego Pliku Kontrolnego (JPK) zgodnie z wymaganiami wprowadzonymi w Funkcjonalność JPK w Oprogramowaniu:
	- Generowanie JPK,
	- Ewidencja zakupu i sprzedaży VAT,
	- Faktury VAT,
	- Księgi rachunkowe (Dzienniki, Zapisy, Zestawienie obrotów i sald),
	- Wyciągi bankowe,
	- Magazyny,
	- Ryczałtowa ewidencja przychodów,
	- Podatkowa Księga Przychodów i Rozchodów,
- Kancelaria zakupowa możliwość ręcznego podłączania e-Faktur jako załączniki, do faktur wprowadzanych przez Użytkownika,
- Rejestry Zakupu możliwość ręcznego podłączania e-Faktur jako załączniki, do faktur wprowadzanych przez Użytkownika,
- Automatyczne zaczytywanie mail'i i zawartych w nich załączników; zakładanie faktury w Kancelarii Zakupowej,
- Konfiguracja adresów e-mail dla Firmy/Użytkownika (skrzynka odbiorcza),
- Konfiguracja adresów e-mail dla Kontrahentów (skrzynki nadawcze),
- Generowanie eMonitów jako załączniki do monitów w Kartotece monitów,
- Automatyczna wysyłka eMonitów mailem. e-Monit jako e-Dokument podpięty jako załącznik do monitu, wysyłany następnie mailem,
- Automatyczne okresowe generowanie monitów na podstawie zapisanej konfiguracji,
- Globalny mechanizm umożliwiający obsługę różnych typów e-Deklaracji,
- Możliwość generacji dokumentów xml w formacie zgodnym ze schematami wymaganymi przez Ministerstwo Finansów (http://www.finanse.mf.gov.pl/systemy-informatyczne/edeklaracje/struktury-dokumentow-xml),
- Kartoteka e-Deklaracji wraz z możliwością podglądu wygenerowanych dokumentów,
- $\triangleright$  Wizualizacja e-Dekalracji w interaktywnych plikach PDF udostępnianych przez MF,
- Sprawdzanie poprawności formalnej wygenerowanych dokumentów,
- Możliwość eksportu niepodpisanych dokumentów,
- Integracja z urządzeniami do podpisu elektronicznego,
- Możliwość wysyłki podpisanych dokumentów do WebService Systemu e-Deklaracji Ministerstwa Finansów oraz pobierania potwierdzeń odbioru (UPO),
- Wydruk potwierdzenia odbioru UPO,
- Formularze wymagane w postaci e-Deklaracji: - CIT-8; CIT-8/0; SSE-R; CIT-D Z; CIT- ST; CIT-8A; CIT-8B; CIT-D; VAT-7; VAT-ZD, VAT-ZZ; VAT-ZT; VAT-7K, VAT-7D; VAT-UE; VAT-UEV; ORD-ZU; VAT-27; VAT-27K

**WYMAGANIA FUNKCJONALNE - Obszar funkcjonalny związany z elektronicznym obiegiem dokumentów w procesie produkcyjnym** – obszar ma wspierać procesy zarządzania dokumentami oraz informacją z nimi związaną w oparciu o procedury i standardy wprowadzone w przedsiębiorstwie.

- Rejestracja korespondencji przychodzącej, wychodzącej, wewnętrznej, fizycznej lub logicznej,
- Dowolna liczba załączników do każdej korespondencji,
- Łączenie korespondencji ze sprawami, możliwość określenia typu i statusu korespondencji,
- Tworzenie dodatkowych formularzy dla każdego typu korespondencji z rozbudowanym rodzajem pól wyboru/edycji,
- Możliwość ograniczania dostępu dokumentu danego typu prawami dla wskazanych osób,
- Tryb dostępu do całości korespondencji, ograniczony prawami do poszczególnych typów korespondencii.
- $\triangleright$  Definiowalne schematy numeracji,
- $\triangleright$  Obsługa korespondencji za pomocą aplikacji, uruchamianej w przeglądarce internetowej,
- Dokładny podgląd pełnej historii bieżącej korespondencji,
- Możliwość zadecydowania podczas przesyłania korespondencji o trybie do wiadomości lub do realizacji.
- Obsługa dodatkowych formularzy umożliwiających definiowanie własnych pól,
- Dostęp do skrzynek innych osób, uzależniony od posiadanych uprawnień lub włączenia skrzynki innej osoby w ramach zastępstwa,
- $\triangleright$  Funkcja "odkładania" korespondencji na określony przedział czasu,
- $\triangleright$  Konfigurowalne statystyki, umożliwiające przegląd korespondencji w układzie określonym przez użytkownika,
- Możliwość konfiguracji widoczności danych z wykorzystaniem mechanizmu ciasteczek przeglądarki,
- Automatyczne uruchamianie korespondencji z dowolnego obiektu oprogramowania (o ile obiekt obsługuje taki mechanizm),
- $\triangleright$  Rozbudowane i definiowalne uprawnienia dostepu dla:
	- Konkretnych osób na wybranym etapie procedury,
		- Wszystkich osób biorących udział w konkretnym etapie,
		- Korespondencji,
- Możliwość określenia rodzaju załącznika,
- Możliwość przydzielania uprawnień, określających dostęp do poszczególnych operacji z dokładnością do rodzaju załącznika,
- $\triangleright$  Uprawnienia do pracy nad wersiami nieaktualnymi.
- Możliwość zablokowania dostępu do załącznika poza obiegiem dokumentów,
- > Tworzenie procedur:
	- Dokładny opis procedury,
	- Możliwość podpięcia załącznika,
	- Domyślne łączenie procedury z wybranym typem dokumentów,
	- Określanie dynamicznego formularza, powiązanego z daną procedurą,
- **EXECUTE:** Tworzenie etapów procedur,
- Przypisywanie osób do etapu,
- Określanie praw dostępu do pól formularza dynamicznego dla każdego z etapów procedury,
- Możliwość ograniczania dostępu do korespondencji i etapów dla wskazanych osób,
- Tworzenie powiązań między etapami,
	- Możliwość uzależnienia przejścia między etapami od decyzji podjętej w poprzednim etapie.
	- Przekazanie do wszystkich lub do wybranych osób.
	- Definiowalne funkcje sterujące przepływem w zależności od stanu procesu.
	- Możliwość dowolnego łączenia etapów, możliwość tworzenia pętli oraz przeskoków w zależności od podjętej decyzji.
	- Możliwość definiowania rozgałęzień i wielu etapów końcowych.
- Definiowanie funkcji sprawdzających poprawność wykonania poszczególnych etapów procedury,
- Definiowanie etapów automatycznych etapy niewymagające określania istniejącego użytkownika pozwalające na wykonywanie automatycznie funkcji podpiętych do etapu,
- Możliwość definiowania własnych funkcji bazodanowych zwracających listy osób,
- Możliwość przesłania dokumentu, jako alert bądź, jako korespondencję,

**WYMAGANIA FUNKCJONALNE - obszar funkcjonalny związany z platformą analityczną (BI) do tworzenia wizualizacji i raportów produkcyjnych** – pozwala na łączenie danych z wielu miejsc (obszarów funkcjonalnych) oprogramowania, dając możliwość na tworzenie i wizualizację raportów zarządczych.

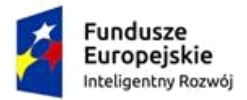

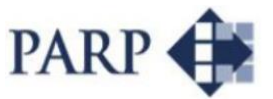

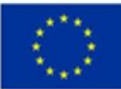

- Pełna współpraca z innymi modułami oprogramowania,
- $\triangleright$  Możliwość korzystania z gotowych dashboard'ów zdefiniowanych wcześniej,
- Wyświetlanie modelu danych,
- Zarządzanie danymi w aplikacji za pomocą menadżera danych,
- Możliwość dowolnego łączenia danych,
- Możliwość "podpinania się" pod zewnętrzne źródła danych,
- Możliwość ograniczenia uprawnień konkretnym użytkownikom,
- Dowolne drążenie danych- drill down,
- Możliwość pracy w kilku raportach na raz,
- $\triangleright$  Tworzenie powiązanych, odrębnych raportów z już wcześniej stworzonymi,
- Możliwość utworzenia skryptów rozsyłających raporty,
- Możliwość zapisywania stworzonych dashboard'ów i wizualizacji do ponownego wykorzystania.

# **2. Miejsce realizacji zamówienia**

Województwo: lubelskie Powiat: lubartowski Miejscowość: Lubartów

#### **Harmonogram realizacji zamówienia**

Wymagany termin uruchomienia i przekazania do eksploatacji całości dostawy Oprogramowania do Zarządzania Produkcją to 31 marca 2020r.

# **3. Warunki udziału w postępowaniu**

O udzielenie zamówienia mogą ubiegać się Oferenci, którzy:

1. Nie podlegają wykluczeniu z postępowania zgodnie z informacją zawartą poniżej, składając oświadczenie – wypełniony załącznik nr 2 (Oświadczenie o braku podstaw do wykluczenia) W celu uniknięcia konfliktu interesów z postępowania wykluczeni zostaną oferenci powiązani z Zamawiającym osobowo lub kapitałowo,

Przez powiązania kapitałowe lub osobowe rozumie się wzajemne powiązania między zamawiającym lub osobami upoważnionymi do zaciągania zobowiązań w imieniu Zamawiającego lub osobami wykonującymi w imieniu zamawiającego czynności związane z przygotowaniem i przeprowadzaniem procedury wyboru wykonawcy, a wykonawcą, polegające w szczególności na:

- 1) uczestniczeniu w spółce, jako wspólnik spółki cywilnej lub spółki osobowej,
- 2) posiadaniu co najmniej 5 % udziałów lub akcji,
- 3) pełnieniu funkcji członka organu nadzorczego lub zarządzającego, prokurenta, pełnomocnika,
- 4) pozostawaniu w związku małżeńskim, w stosunku pokrewieństwa lub powinowactwa w linii prostej, pokrewieństwa drugiego stopnia lub powinowactwa drugiego stopnia w linii bocznej lub w stosunku przysposobienia, opieki lub kurateli,
- 5) pozostawaniu z wykonawcą w takim stosunku prawnym lub faktycznym, że może to budzić uzasadnione wątpliwości co do bezstronności tych osób,
- 6) Posiadają zasoby osobowe z uprawnieniami do wykonywania określonej działalności lub czynności objętych całym niniejszym zamówieniem,

2. Posiadają niezbędną wiedzę i doświadczenie oświadczając, że: Dysponują potencjałem technicznym, ekonomicznym, finansowym i zasobami ludzkimi odpowiednimi do realizacji niniejszego zamówienia we wskazanym zakresie i terminie. Oferenci dysponują potencjałem technicznym, ekonomicznym, finansowym i zasobami ludzkimi odpowiednim do realizacji niniejszego zamówienia we wskazanym zakresie i terminie wypełniają załącznik nr 3 (Oświadczenie Oferenta o spełnianiu warunków udziału w postępowaniu). Oferent spełnia powyższe wymaganie jeżeli zatrudnia co najmniej 40 programistów, 35 konsultantów wdrożeniowych oraz 25 konsultantów serwisowych. Dodatkowo oferent musi wykazać się co najmniej trzema wdrożeniami produktów, o zakresie wdrożenia odpowiadającym i pokrywającym się z niniejszym zapytaniem, na kwotę co najmniej 500 000,00 zł każde wdrożenie. W przypadku nie spełnienia powyższego warunku lub nie złożenie stosownych oświadczeń złożona oferta będzie odrzucona.

- 3. Dostarczą oświadczenie o zgodzie na przetwarzanie danych osobowych w celu realizacji zamówienia,
- 4. Dostarczą Załącznik nr 4 Klauzula poufności informacji,
- 5. Dostarczą dodatkowe załączniki w postaci kopii:
	- a) zaświadczenia o nadaniu NIP Oferenta;
	- b) zaświadczenia o nadaniu numeru REGON Oferenta;
	- c) odpisu z Krajowego Rejestru Sądowego nie starsza niż 1 miesiąc (w przypadku Oferenta wpisanego do KRS);
	- d) odpisu z Centralnej Ewidencji i Informacji o Działalności Gospodarczej nie starsza niż 1 miesiąc (w przypadku Oferenta będącego osobą fizyczną prowadzącą działalność gospodarczą),
	- e) W przypadku składania oferty przez firmy zagraniczne wymaga się złożenia odpowiedników wymienionych dokumentów funkcjonujących w kraju rejestracji,
	- f) Dopuszcza się składanie ofert w języku polskim.
- 6. Oferent składa dokumenty w wersji elektronicznej zgodnie ze wskazówkami z punktu 7 (sposób i termin składania dokumentów),
- 7. W terminie do 10 dni roboczych po terminie składania dokumentów, zostanie dokonana ocena oraz wybór najkorzystniejszej oferty,
- 8. O dokonaniu oceny i wyborze najkorzystniejszej oferty zostaną poinformowani wszyscy Oferenci, którzy złożyli ofertę,
- 9. Zamawiający odrzuci w procedurze kwalifikacyjnej Oferenta, który przedstawi dokumenty:
	- niekompletne,
	- niepodpisane,
	- niespełniające wszystkich warunków udziału w postępowaniu,
	- nieposiadające wszystkich wymaganych załączników,
- 10. Za najkorzystniejszą ofertę uznana zostanie oferta, która uzyska najwyższą ilość punktów w przedmiotowym postępowaniu,
- 11. Z procedury oceny ofert sporządzany jest protokół postępowania, w wyniku którego podjęta zostanie decyzja o wyborze Wykonawcy,
- 12. Zamawiający zastrzega sobie, zawiadamiając wszystkich Oferentów: - możliwość przedłużenia terminu składania dokumentów,

- unieważnienia zapytania bez ponoszenia jakichkolwiek skutków prawnych i finansowych oraz zakończenia postępowania bez podania przyczyny na każdym etapie postępowania

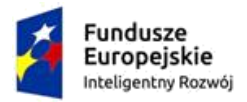

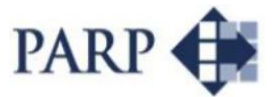

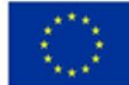

- prawo do odrzucenia oferty, która zawierać będzie rażąco niską cenę w stosunku do przedmiotu zamówienia, Przez rażąco niską cenę Zamawiający rozumie cenę, której wartość będzie niższa niż 70% ceny średniej wyliczonej z cen wszystkich złożonych w niniejszym postępowaniu ofert, W takim przypadku Zamawiający wezwie Oferenta w terminie 7 dni roboczych do udokumentowania swoich wyjaśnień w sposób dający Zamawiającemu pewność, że jest on w stanie zrealizować ofertę,

### **Sytuacja ekonomiczna i finansowa**

### **Dodatkowe warunki**

- Oferenci zobowiązują się w załączniku nr 1 do wykonania kompletnej dostawy do 31 marca 2020 roku,

- Oferenci zobowiązują się w Załączniku nr, 1 do udzielenia rękojmi na pełen zakres zamówienia nie krótszej niż 12 miesięcy oraz gwarancji jakości na pełen zakres zamówienia nie krótszej niż 36 miesięcy,

- Oferenci zobowiązują się do związania z ofertą do 15 października 2019r,

- Każdy Oferent może złożyć tylko jedną ofertę,

- Zamawiający nie dopuszcza ofert częściowych,

- Zamawiający nie dopuszcza ofert wariantowych,

- Zamawiający nie dopuszcza ofert, w których cena jest podana w walutach innych niż złoty polski.

- W przypadku nie wybrania Oferenta (np. brak ofert, odrzucenie ofert) Zamawiający dopuszcza możliwość ponownego rozpoczęcia procedury zapytania ofertowego,

- Zamawiający zastrzega sobie prawo do unieważnienia niniejszego postępowania dotyczącego wyboru wykonawcy bez podania przyczyn na każdym etapie.

# **4. Ocena oferty**

### **Kryteria oceny i opis sposobu przyznawania punktacji**

Oceny spełnienia niżej wymienionych kryteriów zostaną dokonane w oparciu o informacje zawarte w złożonej ofercie oraz w pozostałych załącznikach złożonych przez oferenta,

Przy wyborze oferty Zamawiający będzie kierował się następującymi kryteriami określonymi

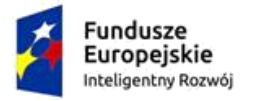

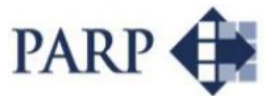

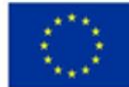

według wagi punktowej:

- a) Całkowita cena netto za wykonanie zamówienia w PLN 50 pkt,
- b) Wykorzystanie w oprogramowaniu platformy bazodanowej Oracle 25 pkt,
- c) Doświadczenie oferenta 20 pkt, przez doświadczenie oferenta rozumie się wykazanie w ciągu ostatnich 3 lat co najmniej 3 dostaw swojego produktu, o zakresie wdrożenia odpowiadającym i pokrywającym się z niniejszym zapytaniem, na kwotę co najmniej 500 tysięcy złotych netto każde wdrożenie,
- d)Okres gwarancji i pełnego utrzymania oprogramowania 5 pkt

• Liczba punktów w kryterium cena przyznawana będzie wg, poniższego wzoru: Pa = Cmin / Ca x 50 pkt , gdzie:

Pa - liczba punktów dla oferty nr "a" w kryterium "cena",

Cmin - najmniejsza cena całkowita ze wszystkich cen zaproponowanych przez wszystkich oferentów,

Ca- cena całkowita oferty "a",

• Liczba punktów w kryterium platforma bazodanowa: Baza danych Oracle- 25 pkt, Inna baza danych- 0 pkt,

• Liczba punktów w kryterium doświadczenie oferenta będzie przyznawana wg, poniższego wzoru:

Pa = Ra/Rmax x 20 pkt, gdzie:

Pa - liczba punktów dla oferty "a" w kryterium "doświadczenie oferenta", maksymalnie 20 punktów (minimalna ilość wdrożeń wynosi 3)

Ra – ilość wdrożeń wskazana w ofercie "a" (minimalna ilość wdrożeń wynosi 5)

Rmax – największa ilość wdrożeń swojego produktu w ciągu ostatnich 3 lat na kwotę co najmniej 500 tysięcy złotych, (minimalna ilość wdrożeń wynosi 3)

• Liczba punktów w kryterium okres gwarancji będzie przyznawana wg, poniższego wzoru: Pa = Ga / Gmax x 5 pkt , gdzie:

Pa - liczba punktów dla oferty "a" w kryterium "okres gwarancii".

Ga - okres gwarancji wskazany w ofercie "a"

Gmax - najdłuższy okres gwarancji wśród wszystkich ważnych ofert będących przedmiotem oceny,

Okres gwarancji - długość gwarancji na pełen zakres zamówienia opisanego w punkcie 3 liczona w pełnych miesiącach kalendarzowych od dnia podpisania protokołu odbiorczego końcowego. Okres ten nie może być krótszy niż 36 miesięcy.

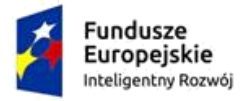

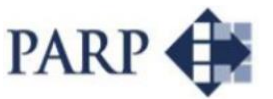

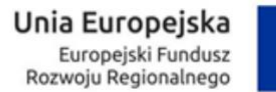

Podsumowanie oferty nastapi poprzez dodanie punktacji uzyskanej z każdego z kryterium (cena + platforma bazodanowa + doświadczenie oferenta + okres gwarancji),

W ofercie należy odnieść się do wszystkich kryteriów oceny, W przypadku pominięcia jednego z kryterium oferta zostanie uznana za nieważną,

Opis sposobu obliczania ceny:

a) Zamawiający przyjmie do oceny podaną przez Oferenta cenę netto w PLN dla całości opisu przedmiotu zamówienia w punkcie 3,

b) Zamawiający zastosuje zaokrąglenie wyników do dwóch miejsc po przecinku,

c) Cenę oferty należy podać w formie ryczałtu, Ustawa z dnia 23 kwietnia 1964r,-

Kodeks cywilny ten rodzaj wynagrodzenia określa w art, 632 następująco:

§ 1, Jeżeli strony umówiły się o wynagrodzenie ryczałtowe, przyjmujący zamówienie nie może żądać podwyższenia wynagrodzenia, chociażby w czasie zawarcia umowy nie można było przewidzieć rozmiaru lub kosztów prac,

W związku z powyższym cena oferty musi zawierać wszelkie koszty niezbędne do dostawy i wdrożenia Oprogramowania do Zarządzani Produkcją, jak również w niej nieujęte, a bez których nie można wykonać zamówienia, Będą to między innymi następujące koszty dodatkowe w postaci noclegów i dojazdów, wykonanie dokumentacji powykonawczej, koszty związane z odbiorami wykonanych usług jak również wszelkich innych niezbędnych do wykonania i prawidłowej eksploatacji przedmiotu zamówienia,

d) Ceną oferty jest kwota netto wymieniona w formularzu Oferty - załącznik nr 1

# **5. Wykluczenia**

W celu uniknięcia konfliktu interesów z postępowania wykluczeni zostaną oferenci powiązani z Zamawiającym osobowo lub kapitałowo,

Przez powiązania kapitałowe lub osobowe rozumie się wzajemne powiązania między zamawiającym lub osobami upoważnionymi do zaciągania zobowiązań w imieniu Zamawiającego lub osobami wykonującymi w imieniu zamawiającego czynności związane z przygotowaniem i przeprowadzaniem procedury wyboru wykonawcy, a wykonawcą, polegające w szczególności na:

- 1) uczestniczeniu w spółce, jako wspólnik spółki cywilnej lub spółki osobowej,
- 2) posiadaniu co najmniej 5 % udziałów lub akcji,
- 3) pełnieniu funkcji członka organu nadzorczego lub zarządzającego, prokurenta, pełnomocnika,
- 4) pozostawaniu w związku małżeńskim, w stosunku pokrewieństwa lub powinowactwa w linii prostej, pokrewieństwa drugiego stopnia lub powinowactwa drugiego stopnia w linii bocznej lub w stosunku przysposobienia, opieki lub kurateli,

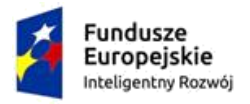

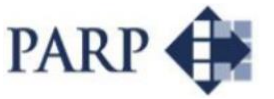

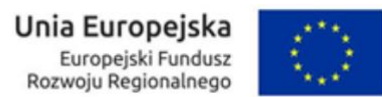

5) pozostawaniu z wykonawcą w takim stosunku prawnym lub faktycznym, że może to budzić uzasadnione wątpliwości co do bezstronności tych osób,

# **6. Zamawiający (beneficjent)**

### **Nazwa**

P.P.H.U. Zalfon Daniel Zalewski

### **Adres**

Strefowa 19

21-100 Lubartów

### **NIP**

714 137 57 92

### **Tytuł projektu**

Uruchomienie produkcji paneli fotowoltaicznych wyposażonych w urządzenie do wykrywania i gaszenia pożaru,

### **Numer projektu**

POIR.03.02.01-06-0002/16

### **Kod CPV zamówienia**

48330000-0

# **7. Termin składania ofert**

### **do dnia 28-08-2019 do godziny 15:00**

### **Miejsce i sposób składania ofert**

1. Dokumenty wymienione powyżej w postaci oświadczeń powinny być złożone w wersji elektronicznej na adres e-mail info@zalfon,pl w postaci skanów podpisanych dokumentów (czytelny podpis i pieczątka osoby/osób reprezentujących Oferenta), Kopie dokumentów powinny być poświadczone "za zgodność z oryginałem" przez osobę/osoby reprezentujące Oferenta, W przypadku, gdy złożona kopia dokumentu jest nieczytelna lub budzi wątpliwości co do jej prawdziwości Zamawiający może zażądać przedstawienia oryginału dokumentu lub jego kopii poświadczonej notarialnie,

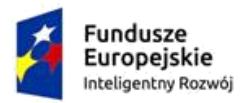

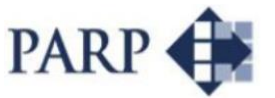

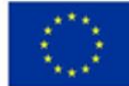

2. Załączniki powinny być przygotowane ściśle według wymagań niniejszego zapytania ofertowego oraz w oparciu o wzory dokumentów stanowiące załączniki do niniejszego zapytania ofertowego. Wszystkie dokumenty powinny być złożone wraz z ofertą.

Oferty należy składać w terminie do dnia 28-08-2019 roku do godziny 15:00 elektronicznie na adres: info@zalfon.pl w postaci skanów podpisanych dokumentów.

### **Adres e-mail, na który należy wysłać ofertę**

info@zalfon.pl

### **Sposób udzielania wyjaśnień dotyczących treści zapytania ofertowego**

- Oferent może zwrócić się do Zamawiającego z prośbą o wyjaśnienie treści zapytania ofertowego tylko w formie pisemnej za pomocą poczty elektronicznej,

- Zamawiający udzieli wyjaśnień, jeżeli pisemne zapytanie wpłynie do niego nie później niż na 7 dni przed upływem terminu składania ofert,

- Wszelkich informacji dotyczących procedury przeprowadzenia zamówienia udziela **Pan Arkadiusz Zalewski,** e-mail: arkadiuszzalewski@zalfon.pl,

- Wszelkich informacji dotyczących technicznych aspektów przedmiotu zamówienia udziela **Pani Agnieszka Zalewska,** e-mail: agnieszkazalewska@zalfon.pl,

# **8. Istotne postanowienia umowy**

Warunki umowy istotne dla Zamawiającego:

- Wykonawca zobowiązuje się dostarczyć środek niematerialny i prawny zgodny z opisanymi w zapytaniu ofertowym i ofercie,

- Wypłata wynagrodzenia nastąpi na podstawie faktur/y wystawianej/ych przez Wykonawcę,

- Miejscem dostawy urządzenia jest 21-100 Lubartów ul, Strefowa 19,
- W okresie gwarancji naprawa gwarancyjna obejmuje również dojazd serwisanta,
- Wykonawca deklaruje, iż oprogramowanie jest aktualne i wolne od wad prawnych i funkcjonalnych,

- Wykonawca deklaruje, iż oprogramowanie jest dostosowane do wymogów prawa obowiązującego na terytorium RP,

- Wykonawca deklaruje, iż oprogramowanie jest zgodne z: Ustawą z dnia 29.09.1994r. o rachunkowości (tekst jedn.: Dz.U. z 2019r. poz. 351 z pózn. zm.) i innymi przepisami w zakresie rachunkowości, z polskimi przepisami podatkowymi w tym w szczególności z Ustawą z dnia 29.08.1997r. – Ordynacja podatkowa (tekst jedn.: Dz.U. z 2019r. poz. 900 z pózn. zm.) wraz z przepisami wykonawczymi, Ustawą z dnia 15.02.1992r. o podatku dochodowym od osób prawnych (tekst jedn.: Dz.U. z 2019r. poz. 865 z pózn. zm.) wraz z przepisami wykonawczymi, Ustawą z dnia 26.07.1991r. o podatku dochodowym od osób fizycznych (tekst jedn. Dz.U. z 2019r. poz. 1387 z pózn. zm.) wraz z przepisami wykonawczymi, Ustawą z dnia 11.03.2004r. o podatku od towarów i usług (tekst jedn.: Dz.U. z 2018r. poz. 2174 z pózn. zm.) wraz z przepisami wykonawczymi, Ustawą z dnia 09.09.2000r. o podatku od czynności cywilnoprawnych (tekst jedn.: Dz.U. z 2017r. poz.

1150 z pózn. zm.) wraz z przepisami wykonawczymi, Ustawą z dnia 16.11.2006r. o opłacie skarbowej (tekst jedn.: Dz.U. z 2019r. poz. 1000 z pózn. zm.) wraz z przepisami wykonawczymi, Ustawą z dnia 12.01.1991r. o podatkach i opłatach lokalnych (tekst jedn.: Dz.U. z 2019r. poz. 1170 z pózn. zm.) wraz z przepisami wykonawczymi, Ustawą z dnia 26.06.1974r. – Kodeks pracy (tekst jedn.: Dz.U. z 2019r. poz. 1040 z pózn. zm.) wraz z przepisami wykonawczymi, Ustawą z dnia 10.05.2018r. o ochronie danych osobowych (tekst jedn.: Dz.U. 2018r. poz. 1000 z pózn. zm.) wraz z przepisami wykonawczymi, Ustawą z dnia 13.10.1998r. o systemie ubezpieczeń społecznych (tekst jedn.: Dz.U. z 2019r. poz. 300 z pózn. zm.) wraz z przepisami wykonawczymi oraz Rozporządzeniem Ministra Pracy i Polityki Socjalnej z dnia 15 maja 1996 r. w sprawie sposobu usprawiedliwiania nieobecności w pracy oraz udzielania pracownikom zwolnień od pracy (tekst jedn.: Dz.U. z 2014r. poz. 1632 z pózn. zm.).

- W razie niepełnej/niekompletnej dostawy lub dostawy oprogramowania niespełniającego założeń zapytania, Wykonawca zobowiązany jest do zapłacenia kary umownej w wysokości 0,01% wartości zamówienia za każdy dzień braku możliwości korzystania z zamówionego oprogramowania, jednakże nie więcej niż 10% łącznego wynagrodzenia netto,
- W razie opóźnienia w przystąpieniu do usunięcia awarii dostawca zobowiązany będzie do zapłacenia kar umownych, Przystępując do złożenia oferty, Oferent wyraża zgodę na obciążenie go ryczałtową kwotą 250,00 złotych netto za każde rozpoczęte 6 godzin opóźnienia od zaoferowanego czasu,

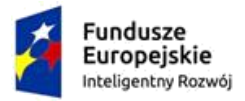

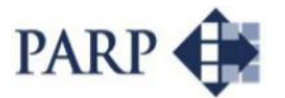

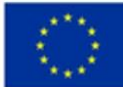

- Administratorem danych osobowych, które znajdą się w formularzu ofertowym oraz załącznikach do oferty jest P.P.H.U. Zalfon Daniel Zalewski 21-100 Lubartów ul. Strefowa 19, P.P.H.U. Zalfon Daniel Zalewski 21-100 Lubartów ul. Strefowa 19 będzie przetwarzał dane osobowe w określonych celach, np. analizy przedłożonej oferty, zawarcia i realizacji umowy, Każdy Oferent ma prawo zażądać dostępu do treści danych, które go dotyczą – poprawić je, zaktualizować, sprostować, przenieść, usunąć lub ograniczyć ich przetwarzanie. Każdy Oferent może też wnieść sprzeciw wobec przetwarzania udostępnionych danych osobowych. Każdy z Oferentów ma prawo do wycofania wyrażonej zgody. Wycofanie zgody nie ma wpływu na zgodność z prawem przetwarzania danych sprzed wycofania zgody. Jeśli Oferent ma wątpliwości, czy dane są prawidłowo przetwarzane przez P.P.H.U. Zalfon Daniel Zalewski, to może wnieść skargę do Prezesa Urzędu Ochrony Danych Osobowych.

Załączniki:

- a) Wzór formularza ofertowego **Załącznik nr 1**
- b) Wzór oświadczenia o braku powiązań osobowych lub kapitałowych pomiędzy Oferentem a Zamawiającym – **Załącznik nr 2**
- c) Oświadczenie Oferenta o spełnianiu warunków udziału w postępowaniu **Załącznik nr 3**
- d) Klauzula poufności informacji– **Załącznik nr 4**

e) Poświadczenie oferenta o dokonanych dostawach i wdrożeniach produktu, o zakresie wdrożenia odpowiadającym i pokrywającym się z niniejszym zapytaniem, na kwotę co najmniej 500 tysięcy złotych netto (do poświadczenia należy załączyć co najmniej 3 listy referencyjne lub bezusterkowe protokoły odbioru stanowiące dokument równoważny do listu referencyjnego od zleceniobiorców wskazanych w poświadczeniu – dotyczy zleceń wykonanych w ciągu 3 ostatnich lat) - **Załącznik nr 5**